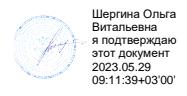

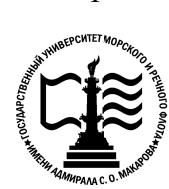

**Федеральное государственное бюджетное образовательное учреждение «Государственный университет морского и речного флота морского и «Государственный речного имени адмирала С.О. Макарова» Федеральное агентство морского и речного транспорта высшего образования** овдеральное агентство моркивое государственный университ<br>Бысшего об<br>Осударственный университивные адмирала<br>й филиал ФГБОУ ВО «ГУМ<br>ОЧАЯ ПРОГРАММА ПРОФ<br>СОАДМИНИСТРИРОВАН<br>ММЫ ПОДГОТОВКИ СПЕ<br>СПЕ специал<br>09.02.07 Информационны имени адмирала С.О. Макарова» **CONSTRUMENT (CONSTRUMENT)**<br>
Федеральное государственное бюджетное образова<br>
«Государственный университет море<br>
имени адмирала С.О. М<br>
Котласский филиал ФГБОУ ВО «ГУМРФ им<br>
РАБОЧАЯ ПРОГРАММА ПРОФЕССИ<br>
«ПМ.07 СОАДМИНИСТРИР

**Котласский филиал ФГБОУ ВО «ГУМРФ имени адмирала С.О. Макарова» Макарова»**

#### **РАБОЧАЯ ПРОГРАММА ПРОФЕССИОНАЛЬНОГО МОДУЛЯ ПРОГРАММА ПРОФЕССИОНАЛЬНОГО МОДУЛЯ**

#### «ПМ.07 СОАДМИНИСТРИРОВАНИЕ БАЗ ДАННЫХ И СЕРВЕРОВ»

#### **ПРОГРАММЫ ПОДГОТОВКИ СПЕЦИАЛИСТОВ СРЕДНЕГО ЗВЕНА специальность**

09.02.07 Информационные системы и программирование

#### **квалификация**

специалист по информационным системам

Котлас 2023

 $\overline{2}$ **УТВЕРЖДЕНА** СОГЛАСОВАНА Заместитель директора по учебно-Директор филиала методической работе филиала О.В. Шергина Н.Е. Гладышева 2023  $2023$  $\circ$ ОДОБРЕНА на заседании цикловой комиссии информационных технологий Протокол от 19. 0ч. 2023 № 8 Председатель Д.В. Жигалов СОГЛАСОВАНА Заместитель начальника отдела контроля выполнения технологических процессов и информационных технологий Управления

Федеральной налоговой службы по Архангельской области и Ненецкому

автономному округу

М.А. Кальненков 19 20 2 3  $0S$ 

#### РАЗРАБОТЧИКИ:

Скворцов Сергей Евгеньевич - преподаватель КРУ Котласского филиала ФГБОУ ВО «ГУМРФ имени адмирала С.О. Макарова»;

Кубраков Сергей Петрович - преподаватель КРУ Котласского филиала ФГБОУ ВО «ГУМРФ имени адмирала С.О. Макарова»

Рабочая программа профессионального модуля «ПМ.07 Соадминистрирование баз данных и серверов» разработана в соответствии с Федеральным государственным образовательным стандартом среднего профессионального образования, утвержденным приказом Министерства образования и науки Российской Федерации от 9 декабря 2016 г. № 1547 (зарегистрирован Министерством юстиции Российской Федерации 26 декабря 2016 г., регистрационный № № 44936) по специальности 09.02.07 «Информационные системы и программирование» с изменениями и дополнениями, профессиональным стандартом 06.015 «Специалист по информационным системам», утвержденным приказом Министерства труда и социальной защиты Российской Федерации от 18 ноября 2014 г. № 896н (зарегистрирован Министерством юстиции Российской Федерации 24 декабря 2014 г., регистрационный № 35361), примерной основной образовательной программой № П-24 государственного реестра ПООП, с учётом Стратегии развития воспитания в Российской Федерации на период до 2025 года, рабочей программы воспитания.

# **СОДЕРЖАНИЕ**

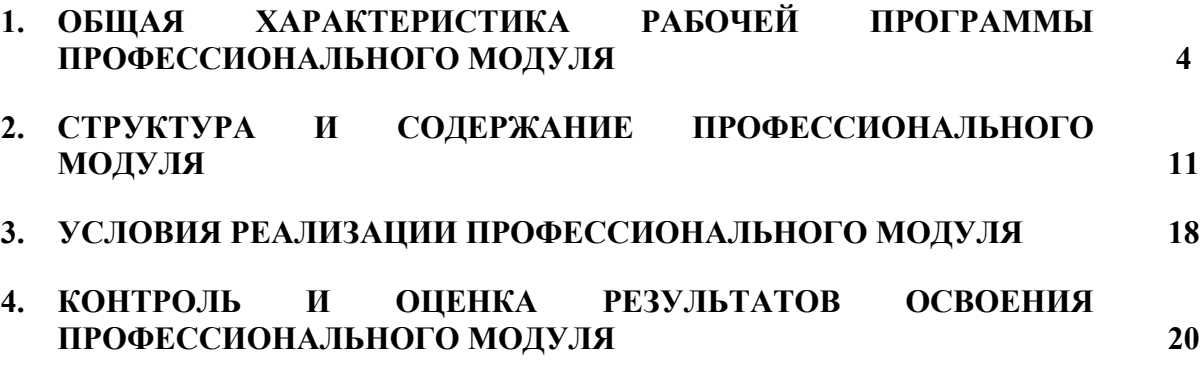

#### **1. ОБЩАЯ ХАРАКТЕРИСТИКА РАБОЧЕЙ ПРОГРАММЫ ПРОФЕССИОНАЛЬНОГО МОДУЛЯ «ПМ.07 СОАДМИНИСТРИРОВАНИЕ БАЗ ДАННЫХ И СЕРВЕРОВ»**

#### **1.1. Область применения рабочей программы профессионального модуля**

Рабочая программа профессионального модуля является частью программы подготовки специалистов среднего звена в соответствии с ФГОС СПО

по специальности: 09.02.07 «Информационные системы и программирование»

укрупнённой группы специальностей: 09.00.00 Информатика и вычислительная техника.

#### **1.2. Цель и планируемые результаты освоения профессионального модуля**

В результате изучения профессионального модуля обучающимися должен осваиваться основной вид профессиональной деятельности «Соадминистрирование баз данных и серверов» и соответствующие ему общие и профессиональные компетенции. Освоение содержания профессионального модуля обеспечивает достижение обучающимися личностных результатов программы воспитания.

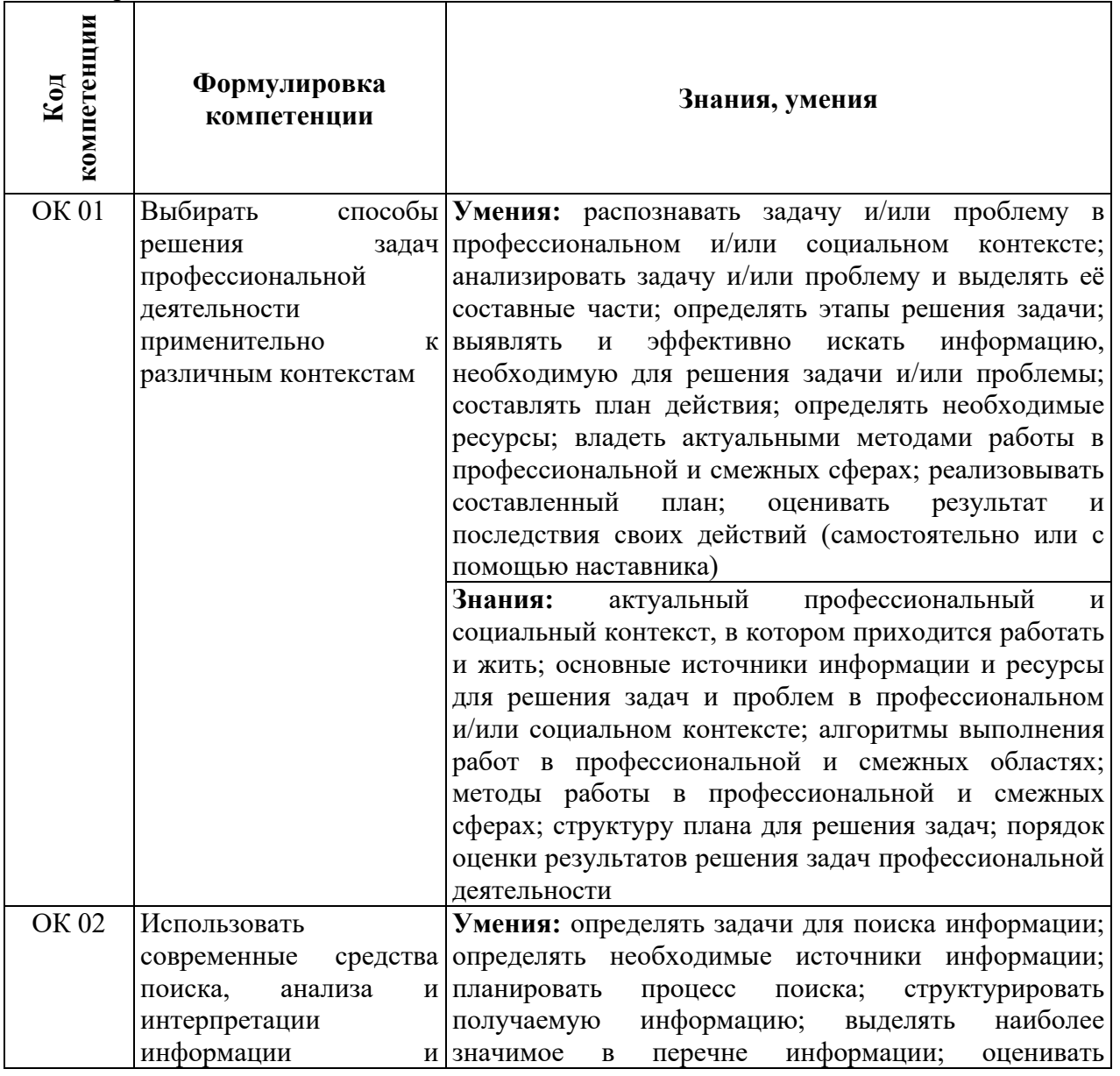

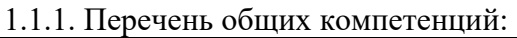

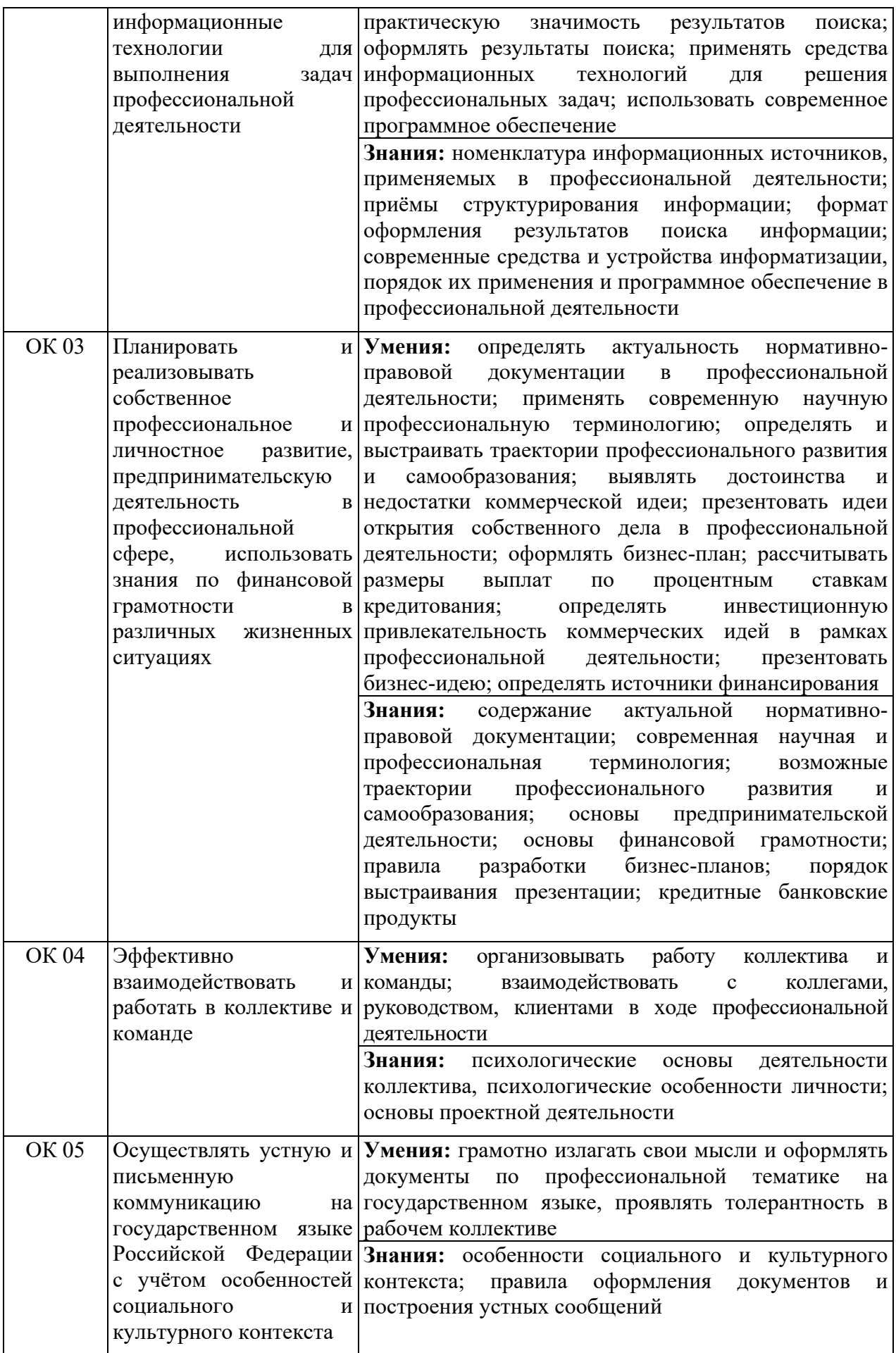

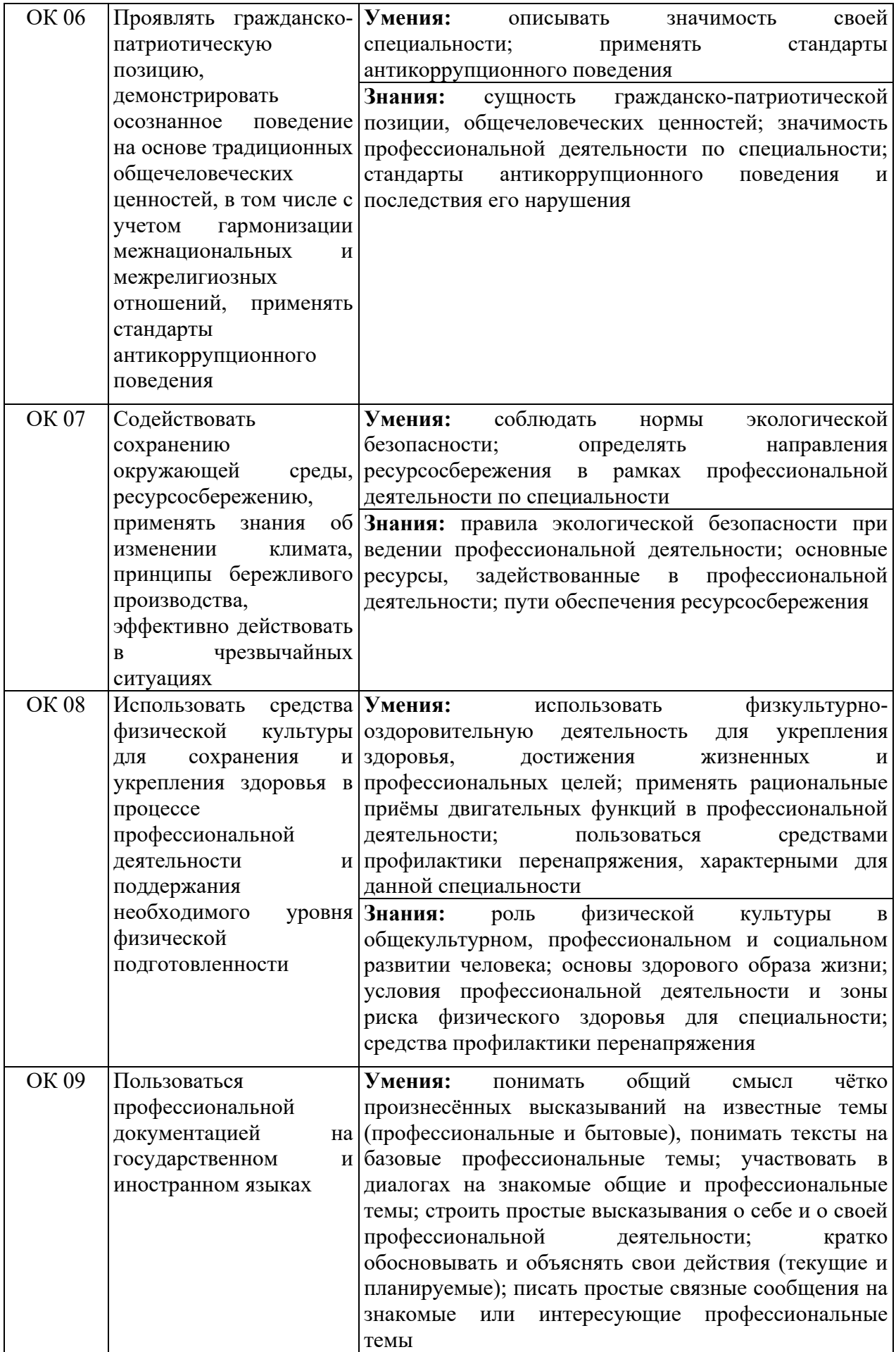

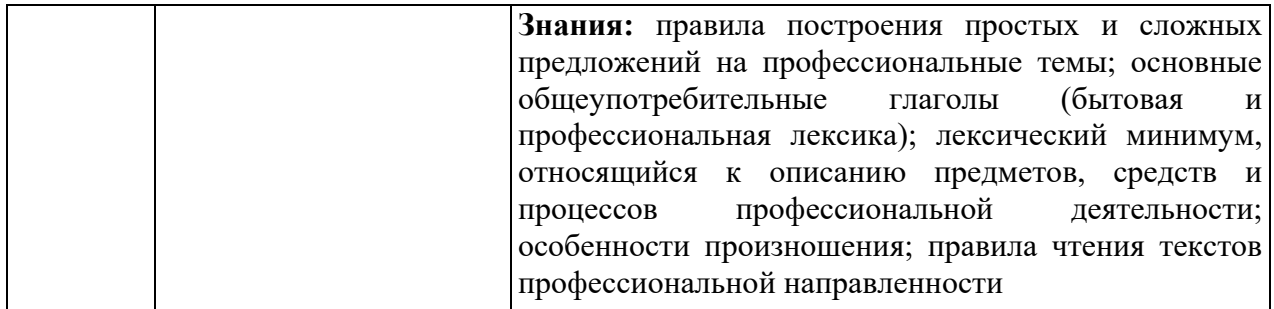

# 1.1.2. Перечень профессиональных компетенций

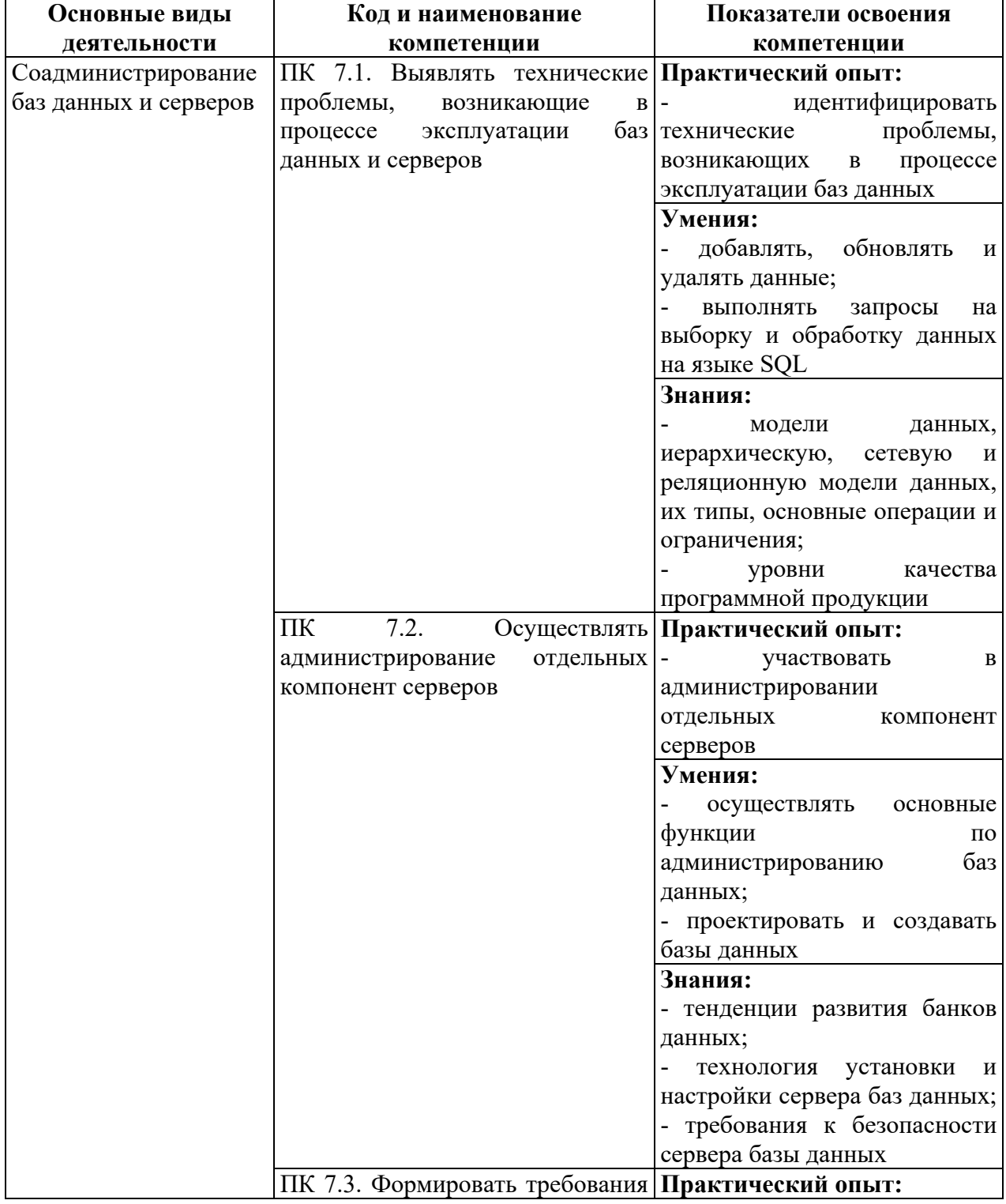

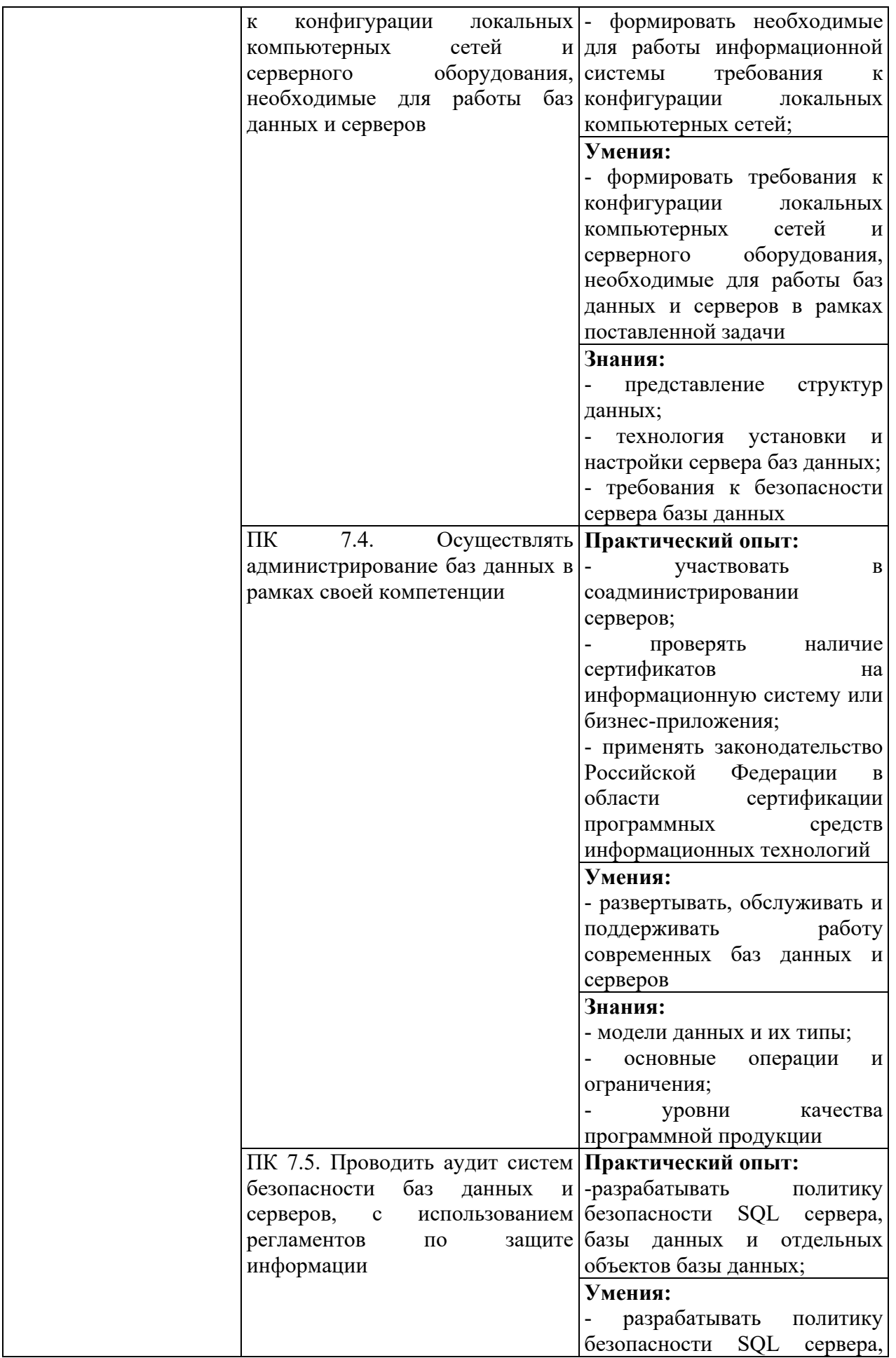

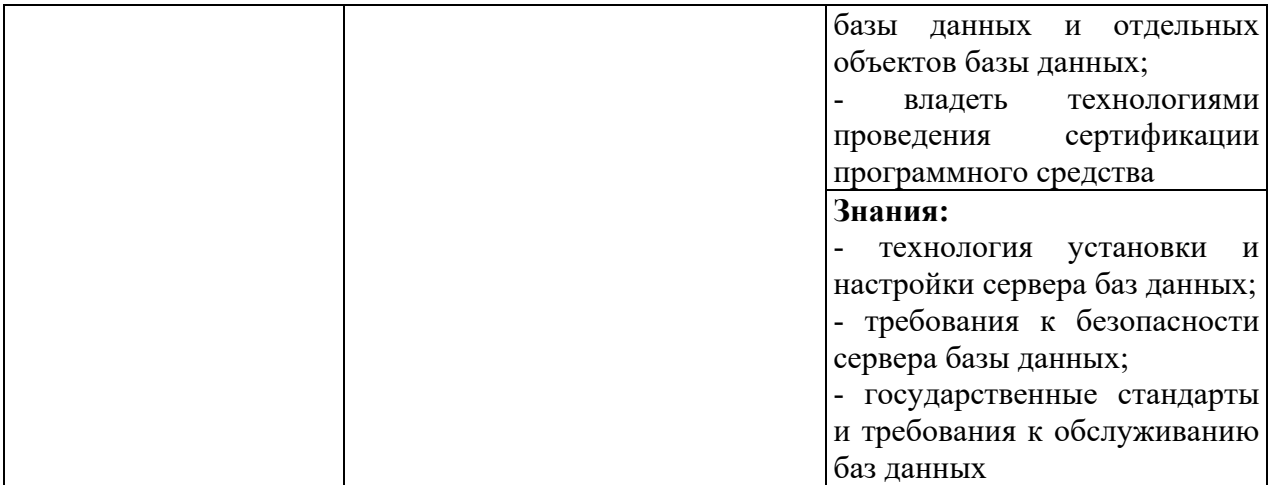

### 1.1.3. Перечень личностных результатов

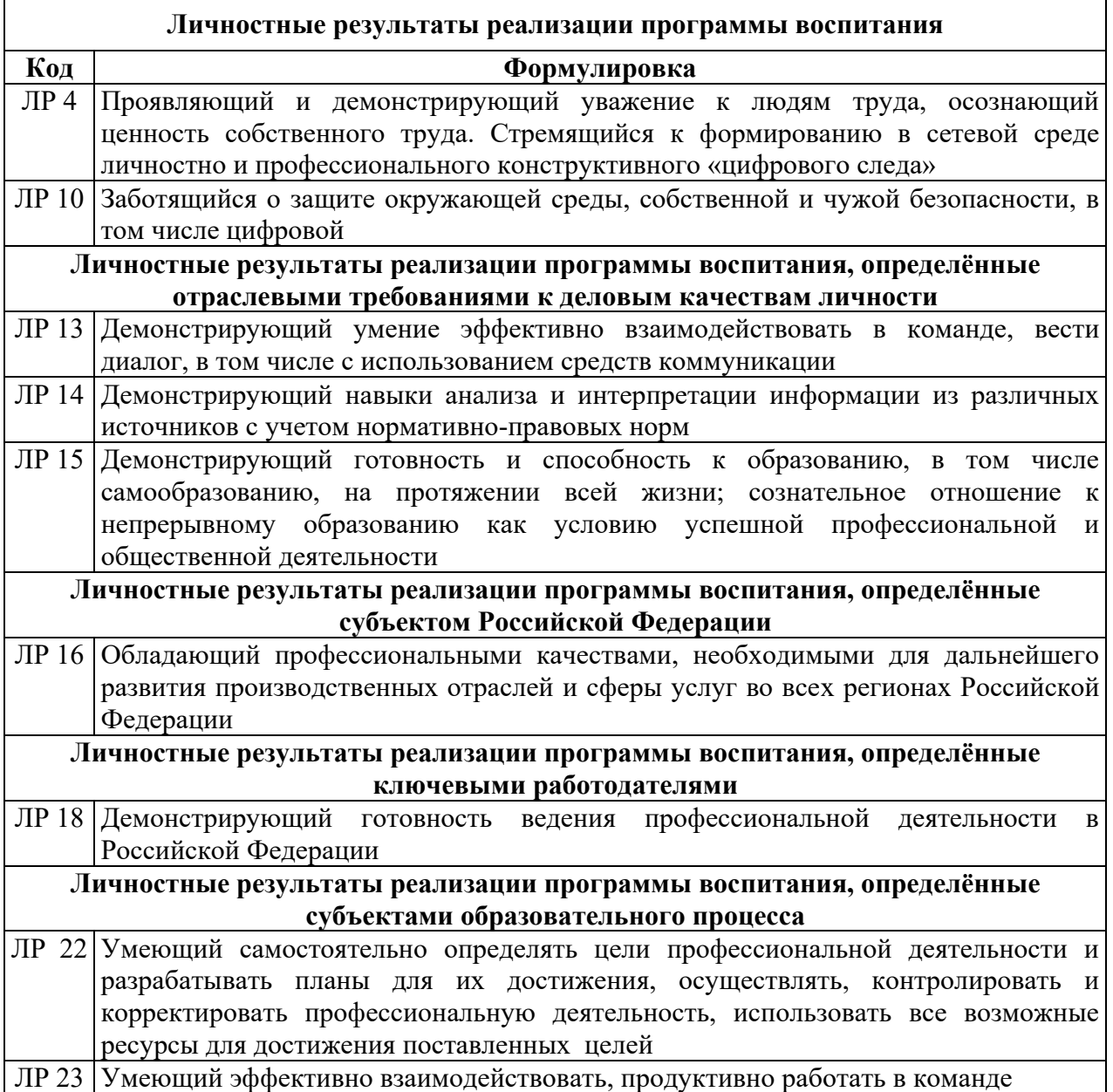

1.1.4.В результате освоения профессионального модуля обучающийся должен:

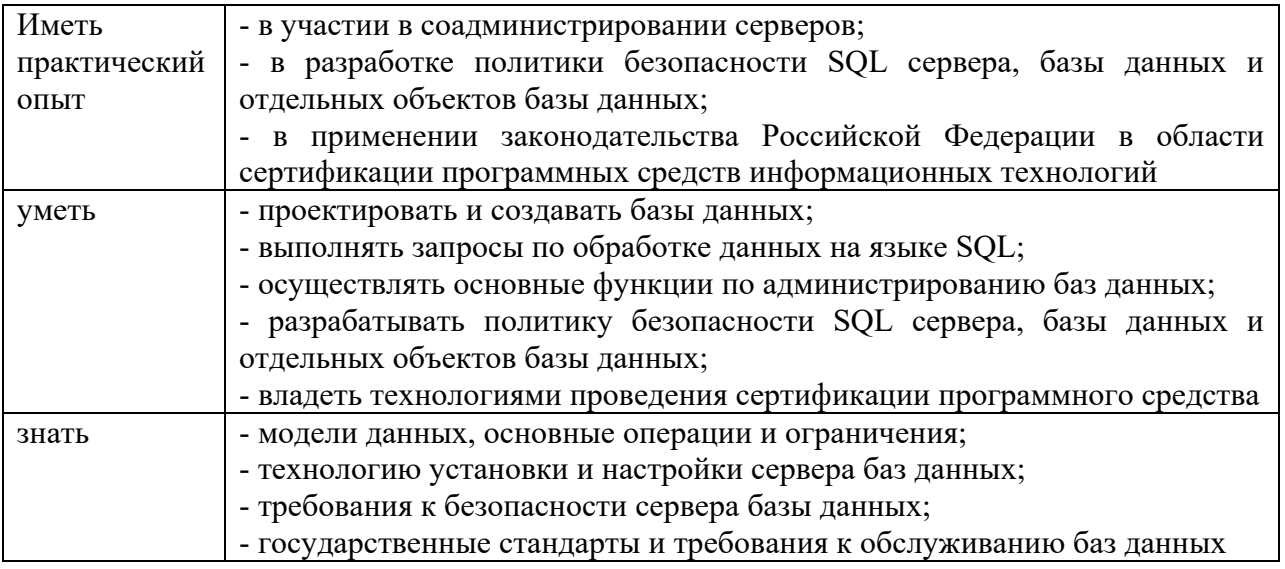

#### **1.2. Количество часов, отводимое на освоение профессионального модуля**

Всего – 358 часов,

 в том числе в форме практической подготовки – 274 часа. Из них на освоение МДК –132 часа,

В том числе: самостоятельная работа – 8 часов.

Практики – 216 часов,

 в том числе: учебная - 108 часов производственная – 108 часов.

Консультации – 4 часа.

Промежуточная аттестация  $-6$  часов.

# 2. СТРУКТУРА И СОДЕРЖАНИЕ ПРОФЕССИОНАЛЬНОГО МОДУЛЯ

#### 2.1. Структура профессионального модуля

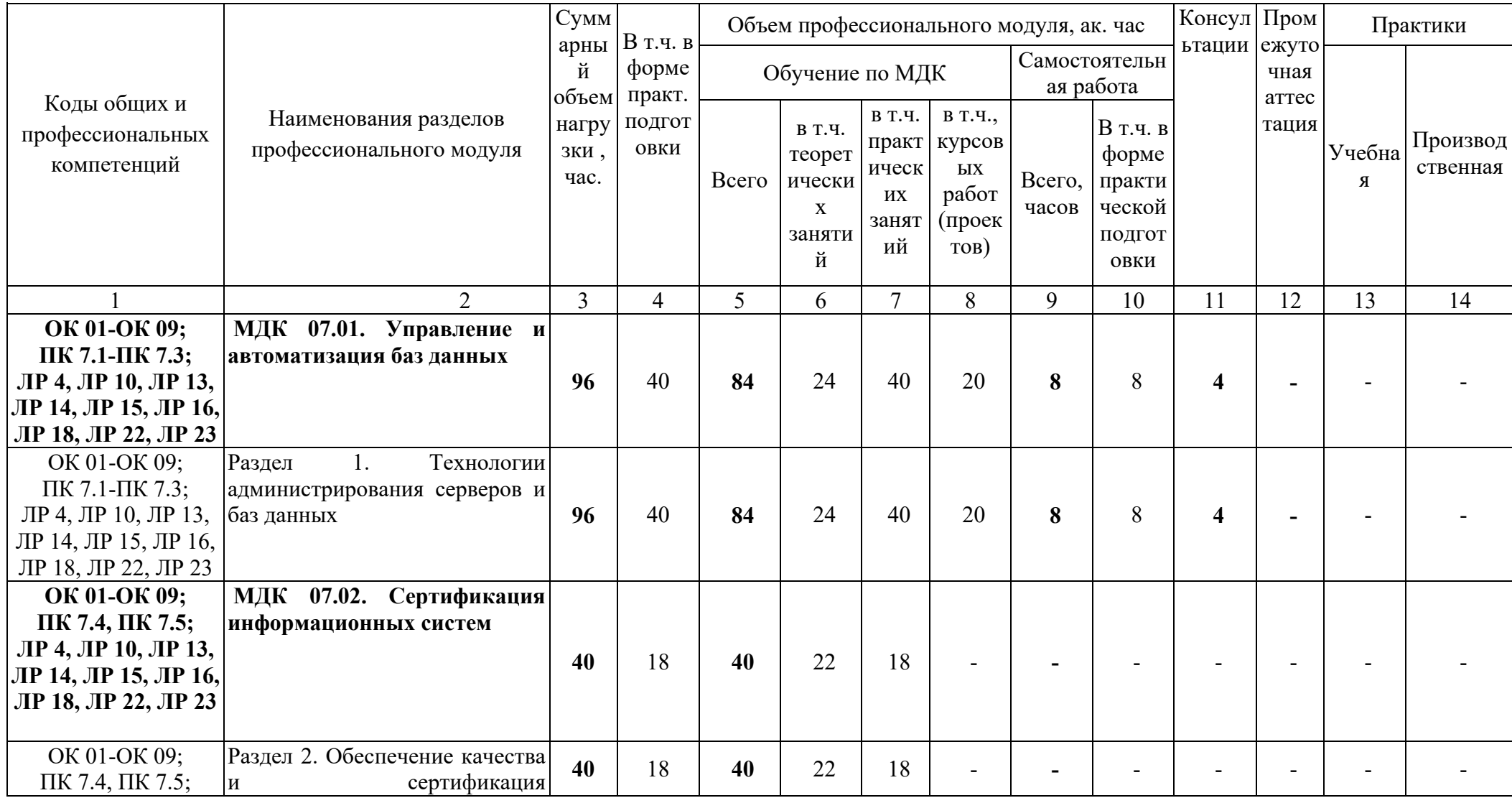

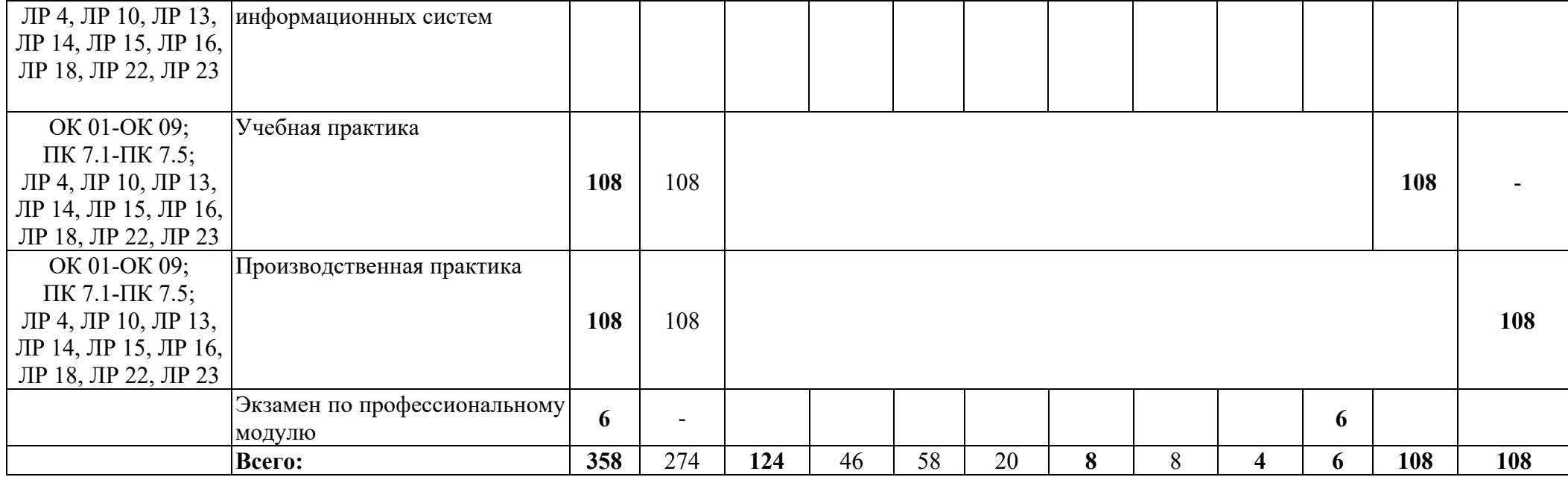

**2.2. Тематический план и содержание профессионального модуля (ПМ)**

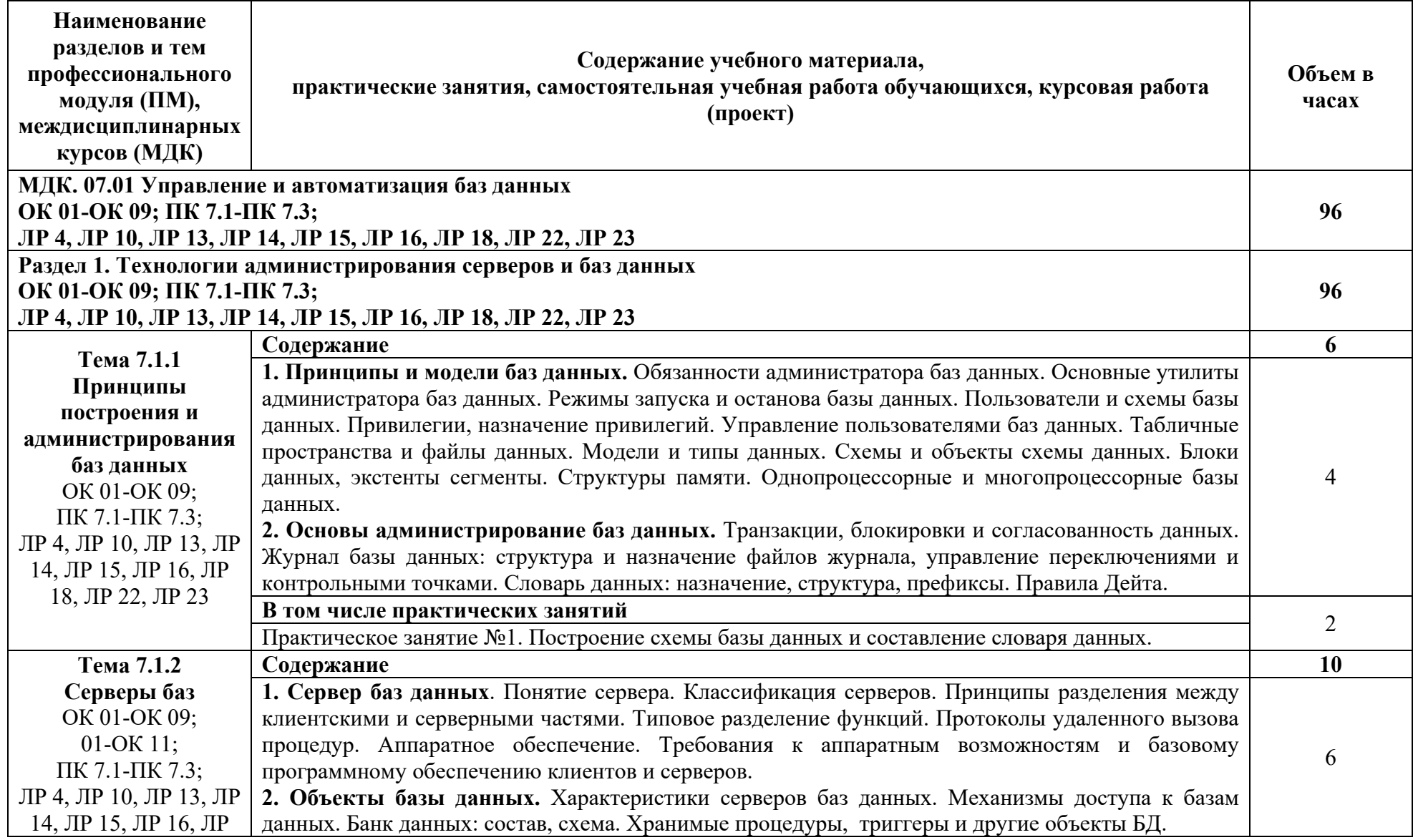

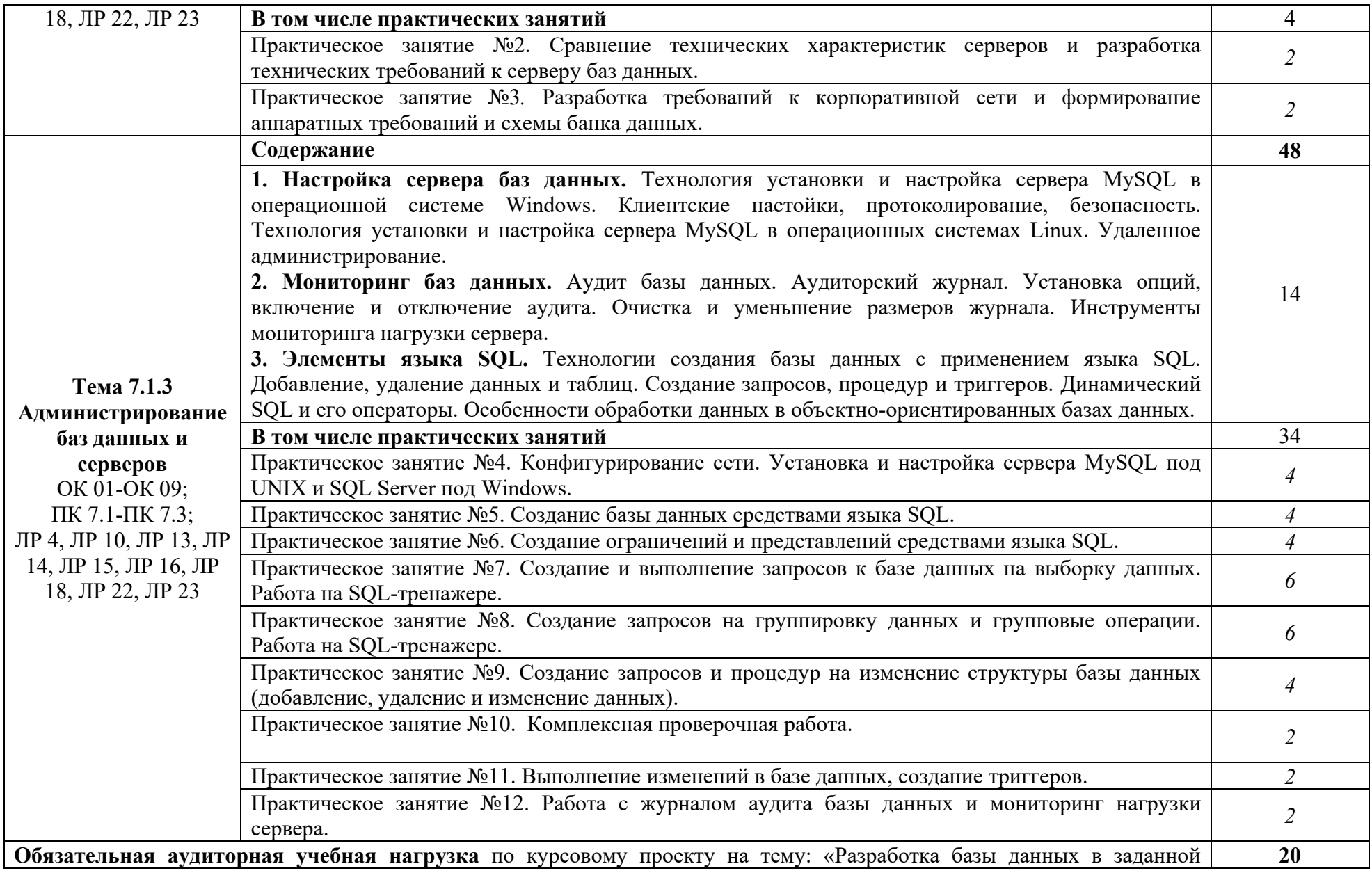

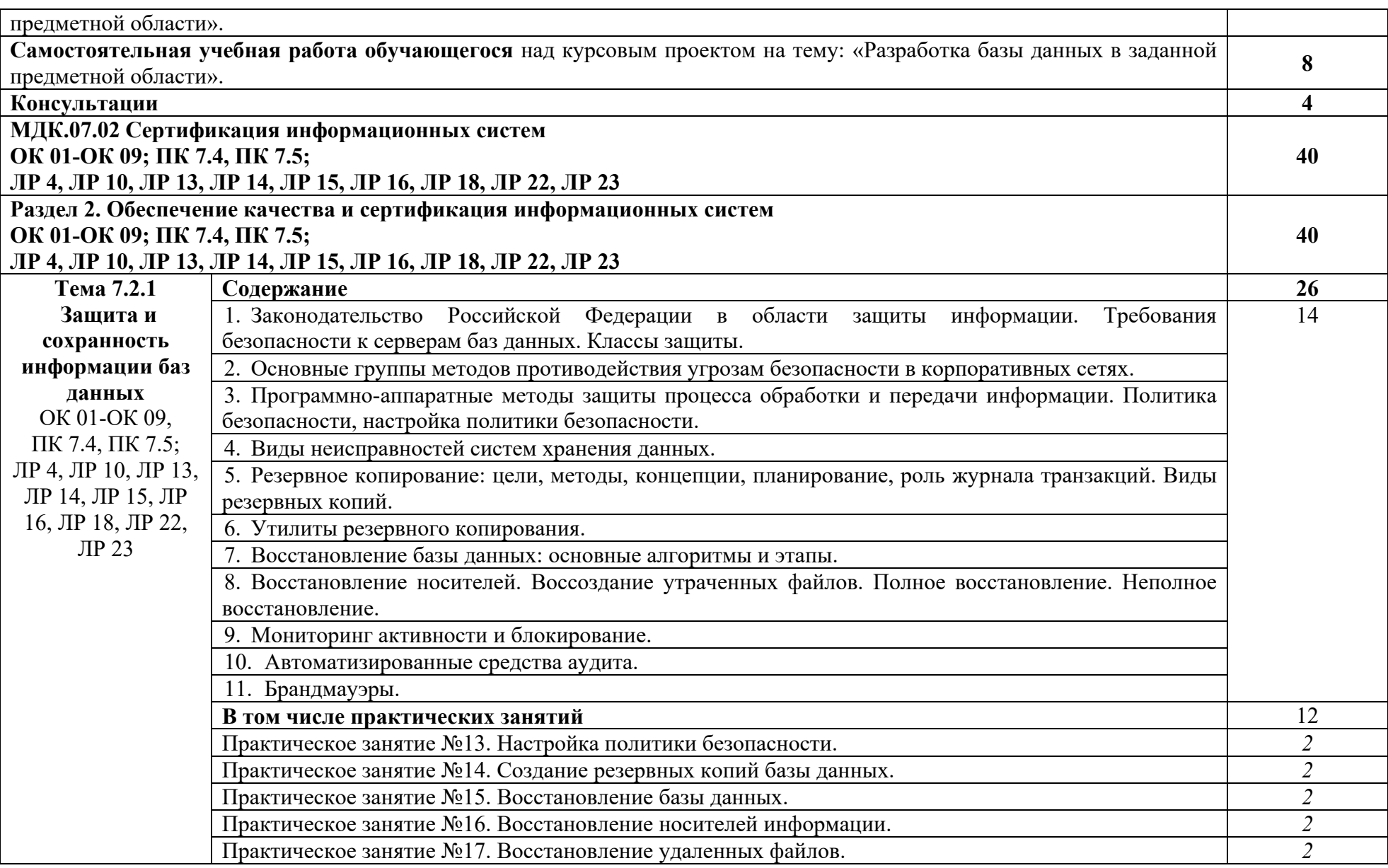

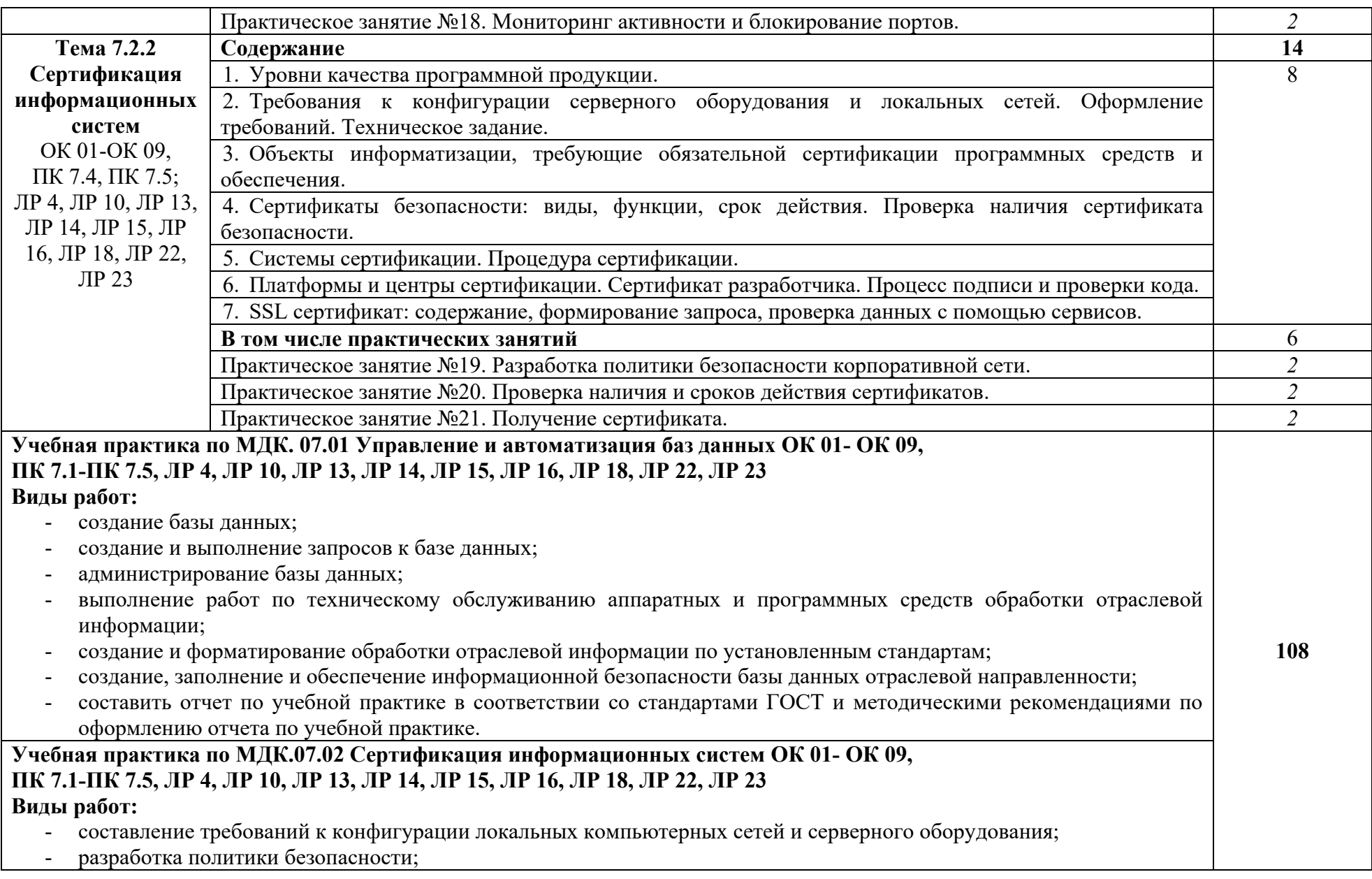

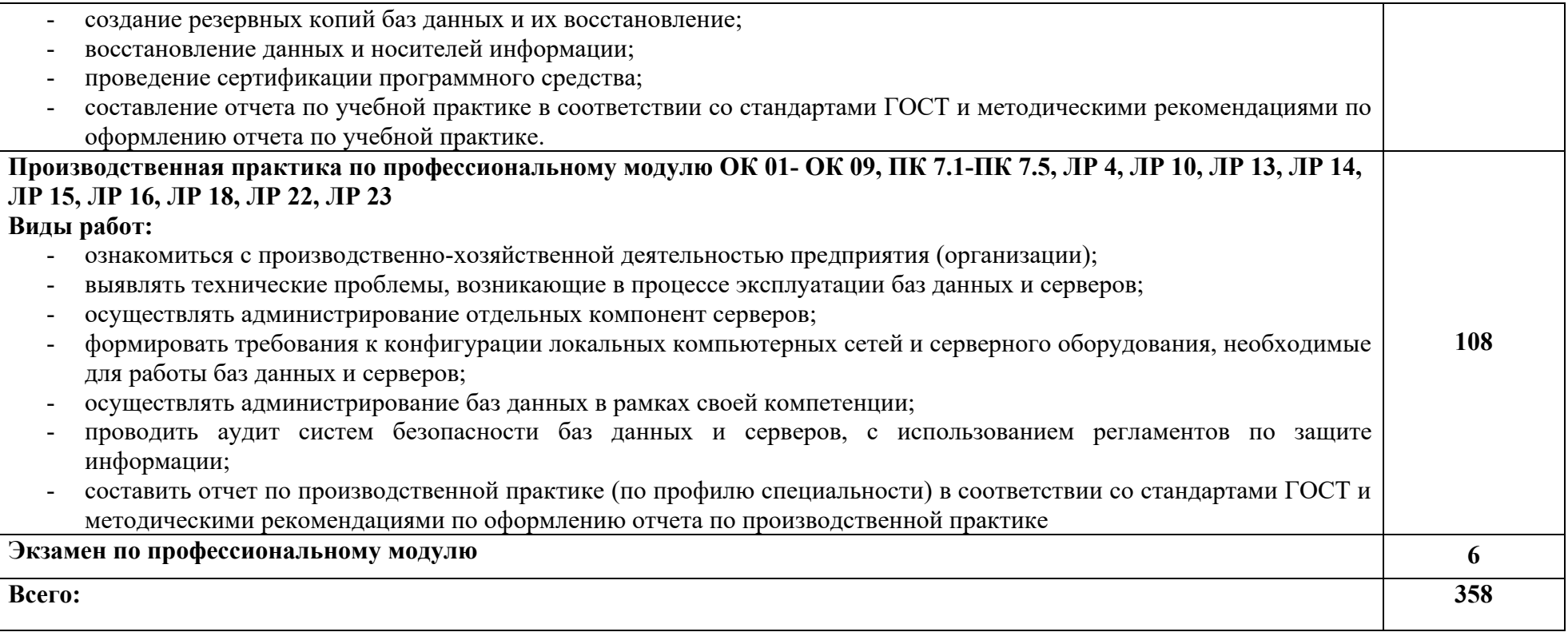

#### **3. УСЛОВИЯ РЕАЛИЗАЦИИ ПРОГРАММЫ ПРОФЕССИОНАЛЬНОГО МОДУЛЯ**

#### **3.1. Для реализации программы профессионального модуля должны быть предусмотрены следующие специальные помещения:**

Учебные аудитории: Кабинет №224 Лаборатория «Программирование и базы данных. Программное обеспечение и сопровождение компьютерных систем. Информатика», оснащённая:

оборудованием: Комплект учебной мебели (столы, стулья, доска);

 технические средства обучения: Комплект учебной мебели (столы, стулья, доска), компьютер в сборе (системный блок (Intel Celeron 2,7 GHz, 4 Gb), монитор Benq ЖК, клавиатура, мышь) - 16 шт., мультимедийный проектор Nec (переносной) - 1 шт., экран настенный - 1 шт., принтер лазерный HP 1018 - 1 шт., локальная компьютерная сеть, коммутатор - 1 шт.

 Оснащённые базы практики, в соответствии с п 6.1.2.3 программы подготовки специалистов среднего звена по специальности 09.02.07 «Информационные системы и программирование».

#### **3.2. Информационное обеспечение реализации программы**

Для реализации программы в библиотечном фонде имеются электронные образовательные и информационные ресурсы, в том числе рекомендованные ФУМО, для использования в образовательном процессе. При формировании библиотечного фонда учтены издания, предусмотренные примерной основной образовательной программой по специальности 09.02.07 «Информационные системы и программирование».

#### **3.2.1. Основные электронные издания**

1. Администрирование серверов с помощью управления на основе политик. Microsoft TechNet: Учебник [Электронный ресурс]. URL: https://technet.microsoft.com/ruru/library/bb522659(v=sql.120)

2. Базы данных. Практическое применение СУБД SQL и NoSQL-типа для проектирования информационных систем. Мартишин С.А. Симонов В.Л., Храпченко М.В.: Учебное пособие. Москва: ИД «ФОРУМ» : ИНФРА-М, 2020. — 368 с. https://znanium.com/catalog/product/1066784

#### **3.2.2. Дополнительные источники**

1. Техническая документация по SQL Server. [Электронный ресурс]. – URL: https://docs.microsoft.com/ru-ru/sql/sql-server/?view=sql-server-ver15.

2. Проектирование и реализация баз данных в СУБД MySQL с использованием MySQL Workbench. Методы и средства проектирования информационных систем и технологий. Инструментальные средства информационных систем. Мартишин С.А. Симонов В.Л., Храпченко М.В.: Учебное пособие. Москва: ИД «ФОРУМ» : ИНФРА-М, 2020. — 160 с. https://znanium.com/catalog/product/1065833

#### **3.3. Организация образовательного процесса**

#### **3.3.1. Требования к условиям проведения учебных занятий**

Профессиональный модуль с целью обеспечения доступности образования, повышения его качества при необходимости может быть реализован с применением технологий дистанционного, электронного и смешанного обучения.

Электронное обучение и дистанционные образовательные технологии используются для:

 организации самостоятельной работы обучающихся (предоставление материалов в электронной форме для самоподготовки; обеспечение подготовки к практическим и лабораторным занятиям, организация возможности самотестирования и др.);

 проведения консультаций с использованием различных средств онлайнвзаимодействия (например, вебинаров, форумов, чатов) в электронно-информационной образовательной среде Котласского филиала ФГБОУ ВО «ГУМРФ имени адмирала С.О. Макарова» и с применением других платформ и сервисов для организации онлайнобучения;

организации текущего и промежуточного контроля обучающихся и др.

Смешанное обучение реализуется посредством:

 организации сочетания аудиторной работы с работой в электронноинформационной образовательной среде Котласского филиала ФГБОУ ВО «ГУМРФ имени адмирала С.О. Макарова» и с применением других платформ и сервисов для организации онлайн-обучения;

 регулярного взаимодействия преподавателя с обучающимися с использованием технологий электронного и дистанционного обучения;

 организации групповой учебной деятельности обучающихся в электронноинформационной образовательной среде ФГБОУ ВО «ГУМРФ имени адмирала С.О. Макарова» (при наличии) или с применением других платформ и сервисов для организации онлайн-обучения.

Основными средствами, используемыми для реализации данных технологий, являются: системы дистанционного обучения, системы организации видеоконференций, электронно-библиотечные системы, образовательные сайты и порталы, социальные сети и месенджеры и т.д.

#### **3.3.2. Требования к условиям организации практической подготовки в форме практики**

При реализации профессионального модуля «ПМ.07 Соадминистрирование баз данных и серверов» предусматривается проведение учебной и производственной практик.

Учебная практика проводится концентрированно на 3 курсе в 6 семестре и 4 курсе в 7 семестре после изучения МДК 07.01. Управление и автоматизация баз данных, МДК.07.02 Сертификация информационных систем. Учебная практика проходит под руководством преподавателей, осуществляющих преподавание профессионального модуля.

Производственная практика проводится в рамках профессионального модуля концентрированно на 4 курсе в 7 семестре. Производственная практика проходит под руководством представителей организации (наставников), на базе которой проводится практика.

Цели, задачи программы и формы отчётности определяются Котласским филиалом ФГБОУ ВО «ГУМРФ имени адмирала С.О. Макарова» и доводятся до обучающихся до начала практики.

#### **3.3.3. Требования к условиям консультационной помощи обучающимся**

Формы проведения консультаций: групповые и индивидуальные.

#### **3.3.4. Требования к условиям организации внеаудиторной деятельности обучающихся**

Реализация профессионального модуля обеспечивается доступом каждого обучающегося к электронно-информационной образовательной среде Котласского филиала ФГБОУ ВО «ГУМРФ имени адмирала С.О. Макарова» и библиотечному фонду, укомплектованному электронными учебными изданиями.

Во время самостоятельной подготовки обучающиеся обеспечиваются доступом к сети Интернет.

Доступ к электронно-информационной образовательной среде Котласского филиала ФГБОУ ВО «ГУМРФ имени адмирала С.О. Макарова» и библиотечному фонду, возможен с любого компьютера, подключённого к сети Интернет. Для доступа к указанным ресурсам на территории Котласского филиала ФГБОУ ВО «ГУМРФ имени адмирала С.О. Макарова» обучающиеся могут бесплатно воспользоваться компьютерами, установленными в библиотеке или компьютерными классами (во внеучебное время).

#### **3.4. Кадровое обеспечение образовательного процесса**

Реализация программы профессионального модуля обеспечивается педагогическими работниками Котласского филиала ФГБОУ ВО «ГУМРФ имени адмирала С.О. Макарова», а также лицами, привлекаемыми к реализации образовательной программы на других условиях, в том числе из числа руководителей и работников организаций, направление деятельности которых соответствует области профессиональной деятельности 06 Связь, информационные и коммуникационные технологии, имеющих стаж работы в данной профессиональной области не менее 3-х лет.

Квалификация педагогических работников Котласского филиала ФГБОУ ВО «ГУМРФ имени адмирала С.О. Макарова» должна отвечать квалификационным требованиям, указанным в квалификационных справочниках, и в профессиональном стандарте 06.015 «Специалист по информационным системам».

Педагогические работники, привлекаемые к реализации программы, должны получать дополнительное профессиональное образование по программам повышения квалификации, в том числе в форме стажировки не реже 1 раза в 3 года в организациях, направление деятельности которых соответствует области профессиональной деятельности - 06 Связь, информационные и коммуникационные технологии, с учётом расширения спектра профессиональных компетенций.

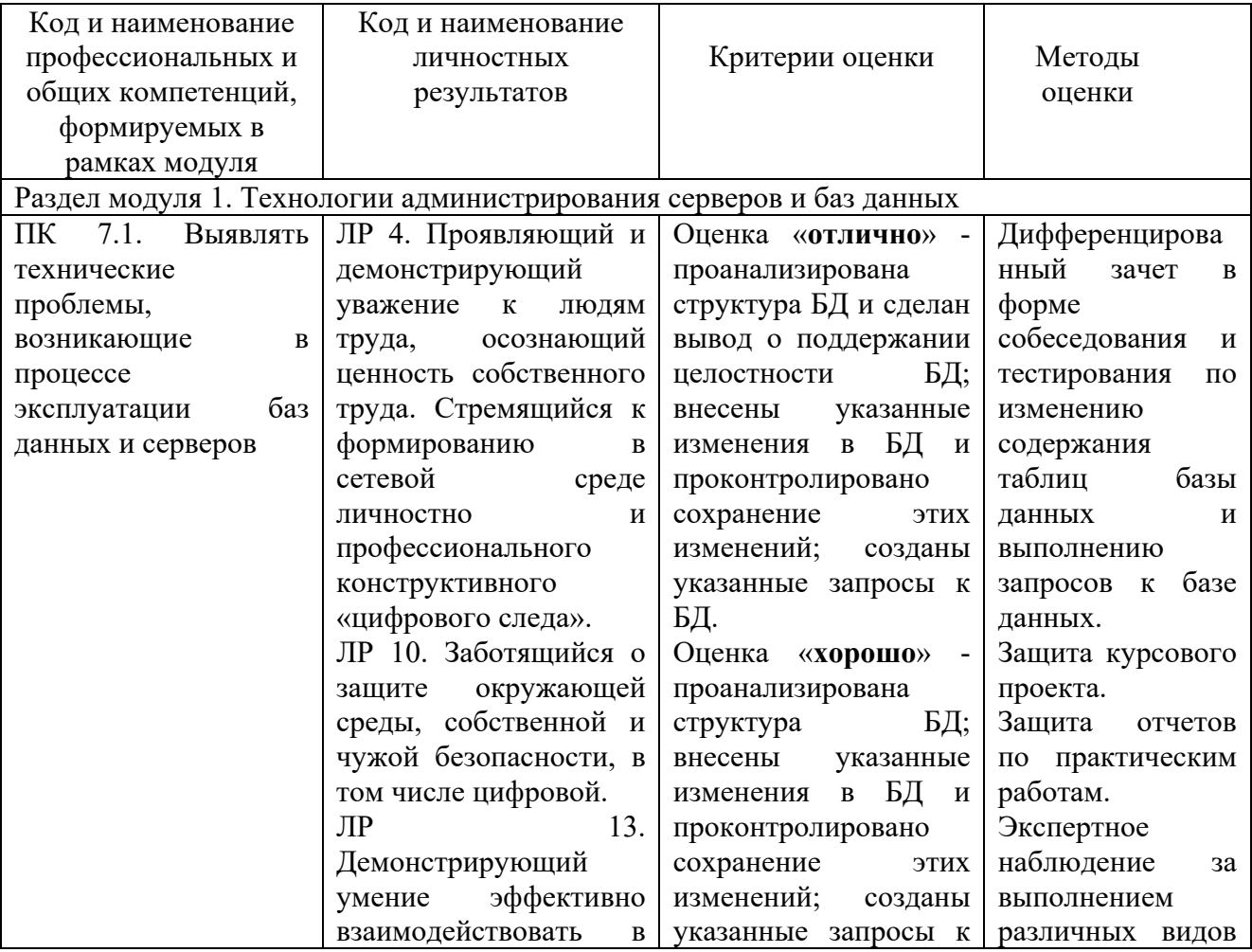

#### **4. КОНТРОЛЬ И ОЦЕНКА РЕЗУЛЬТАТОВ ОСВОЕНИЯ ПРОФЕССИОНАЛЬНОГО МОДУЛЯ**

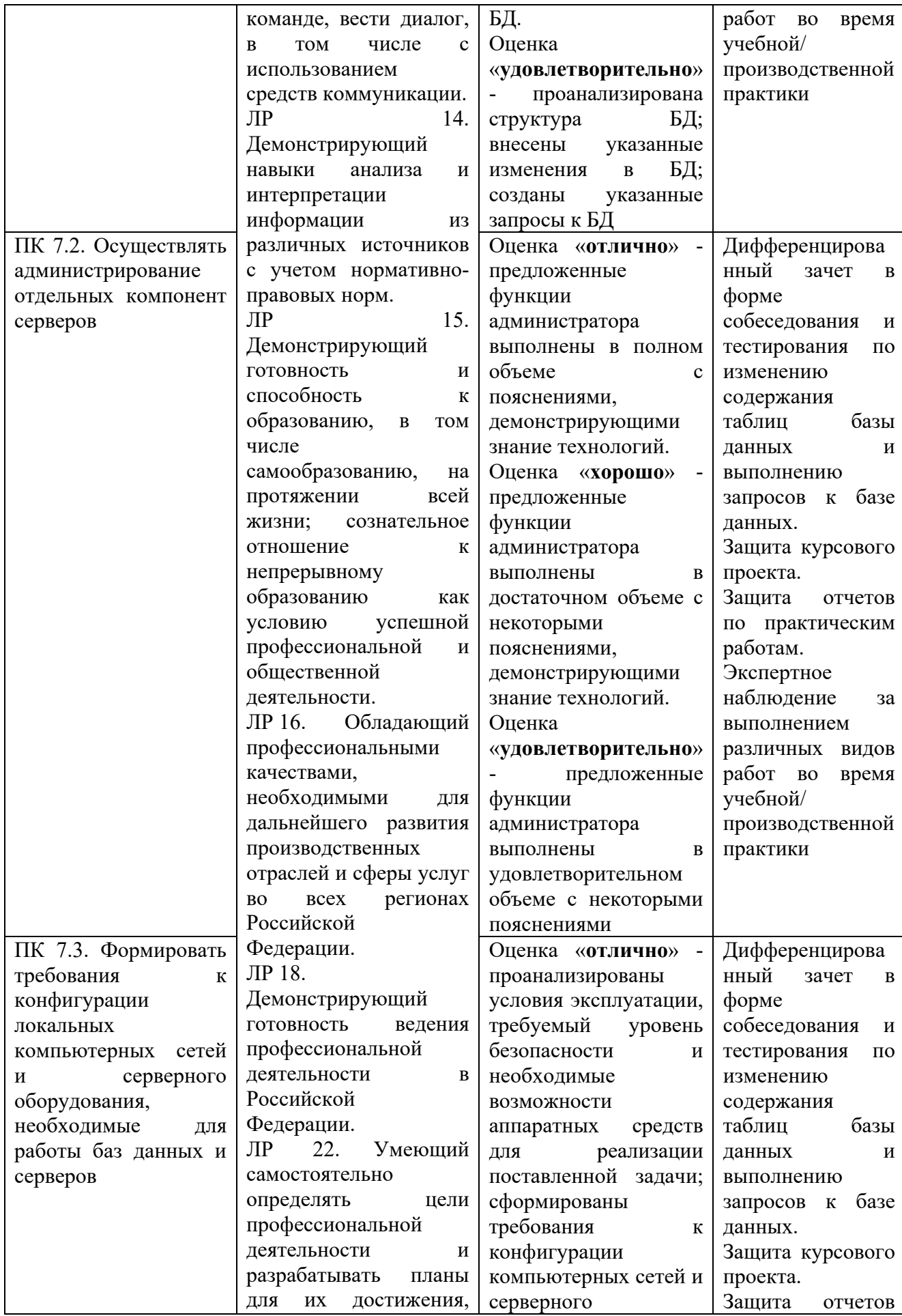

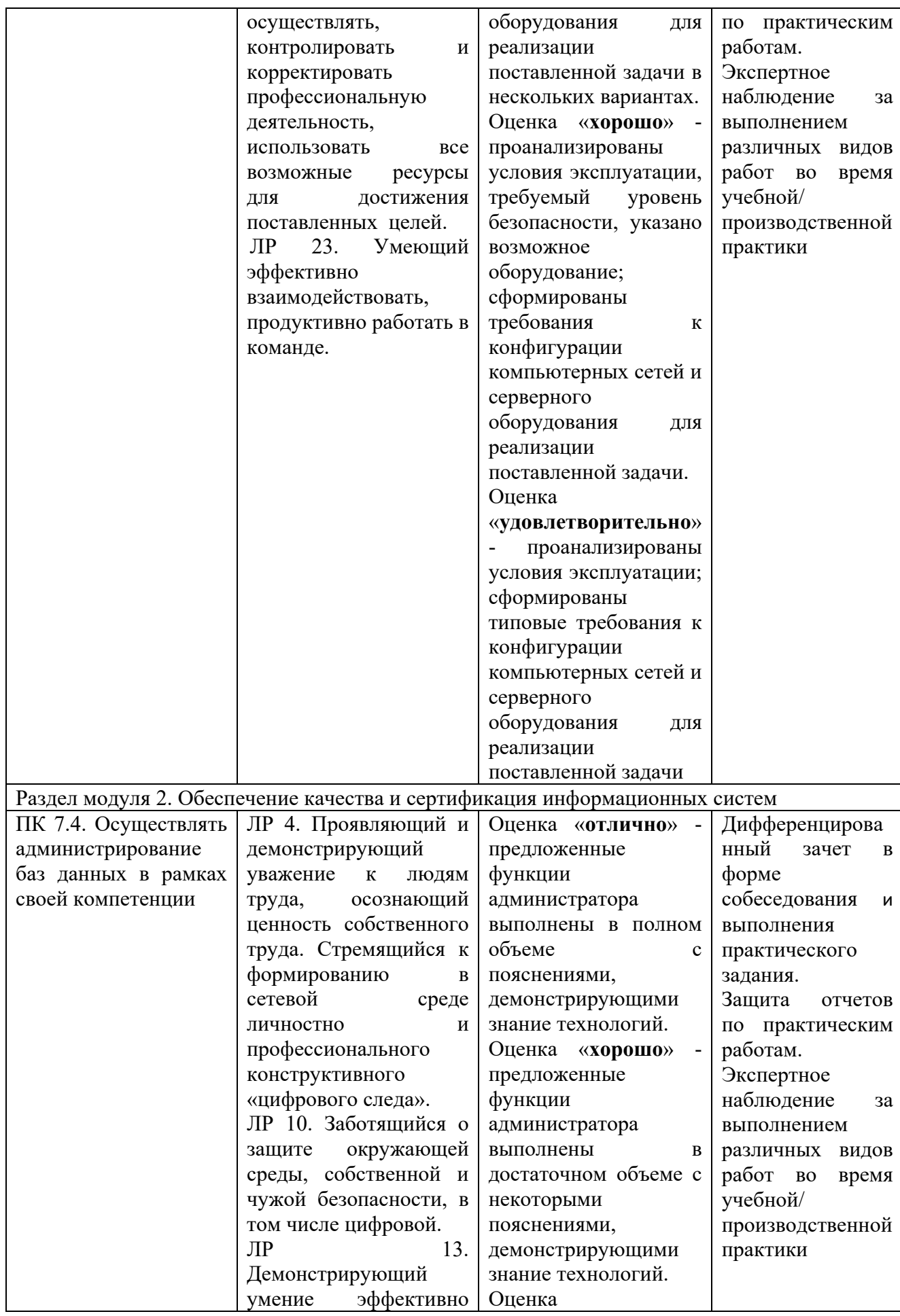

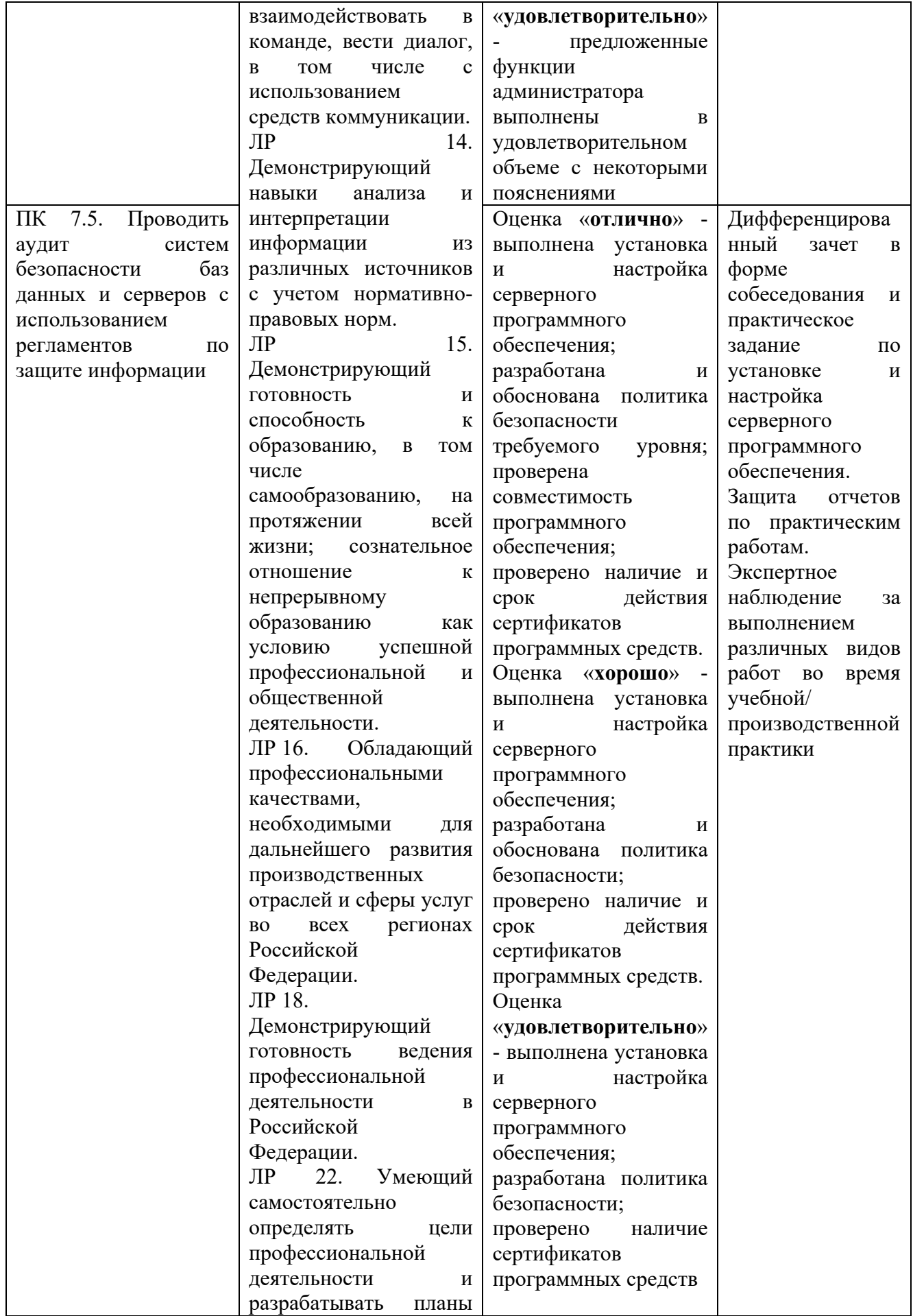

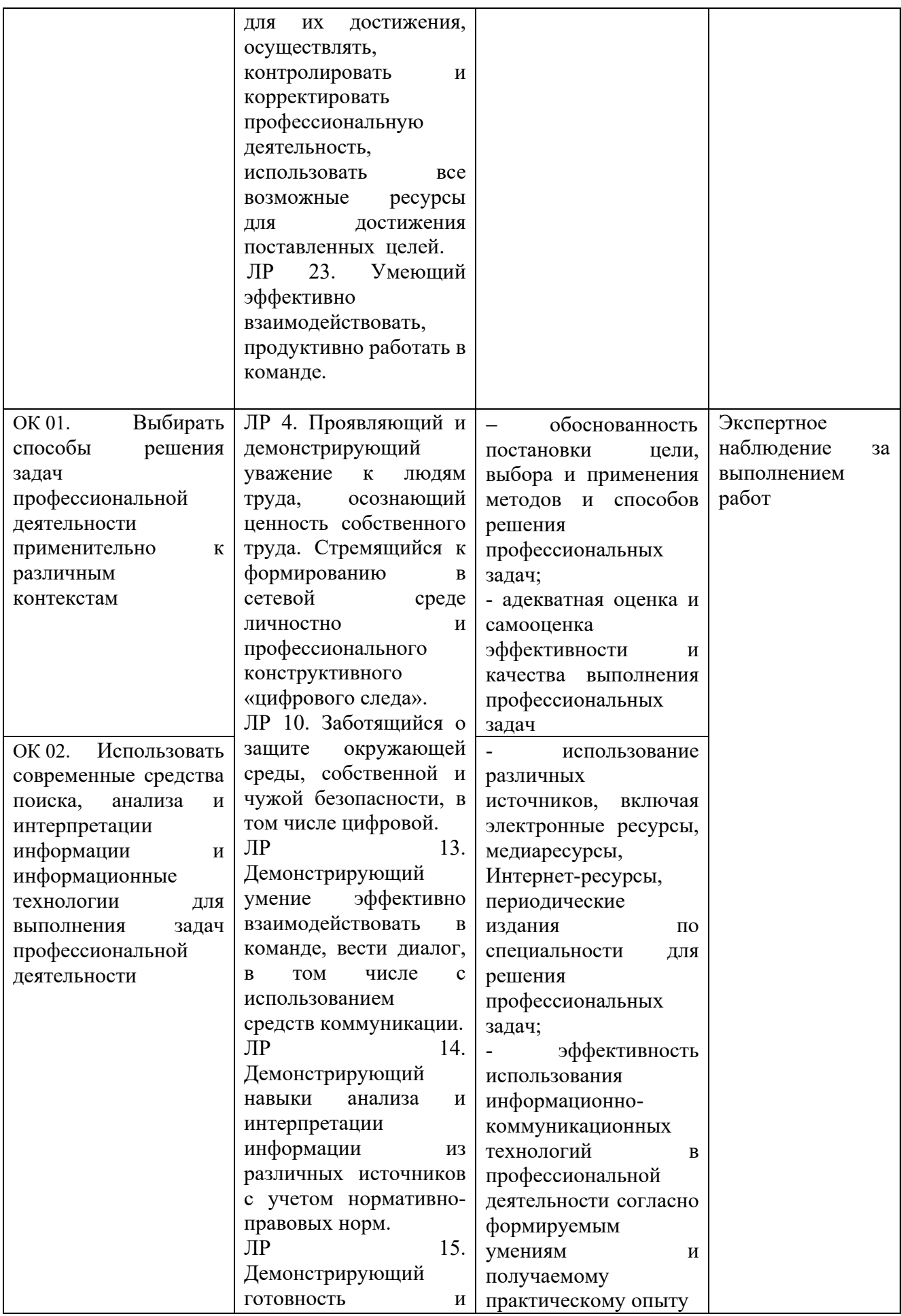

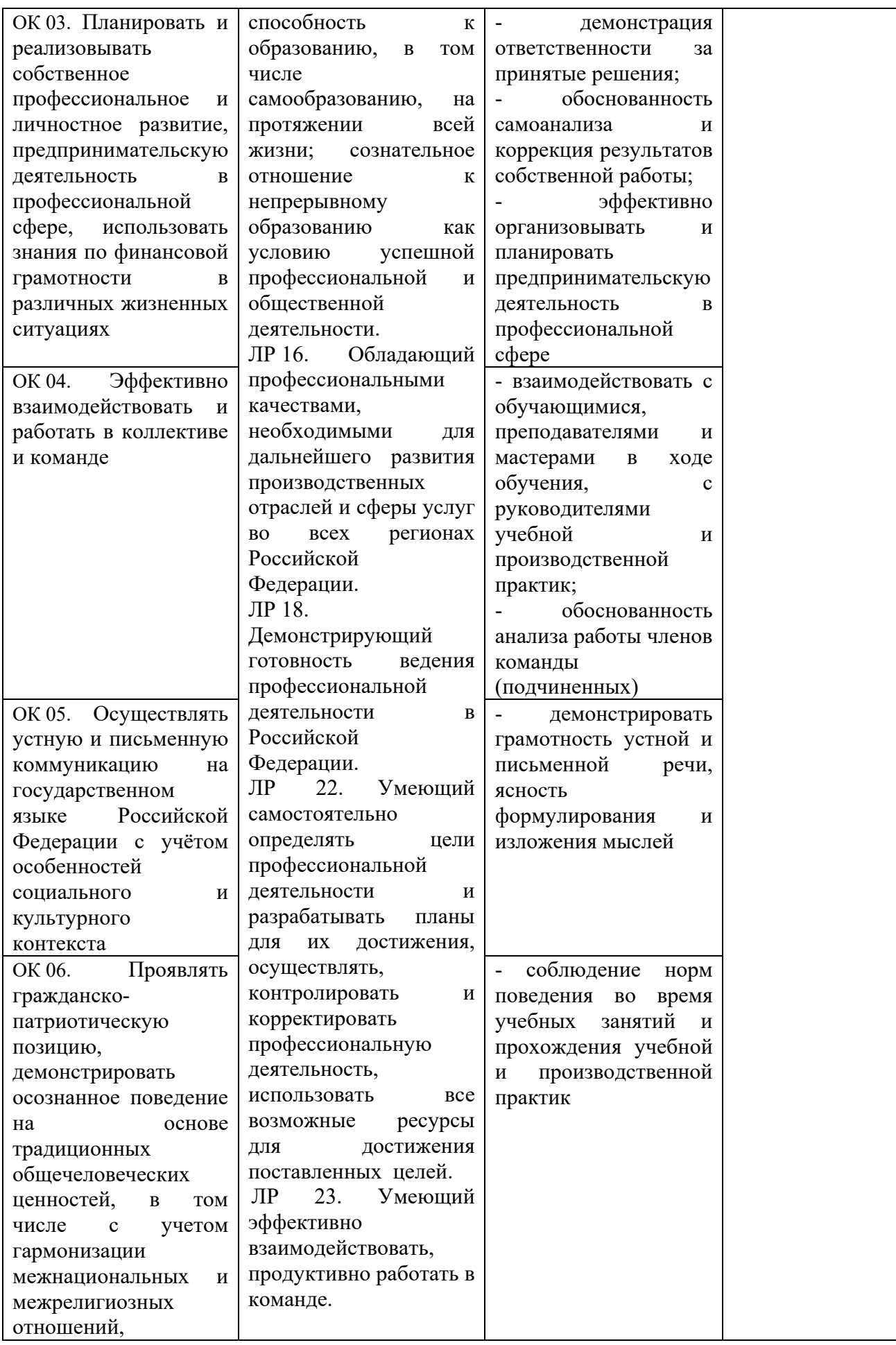

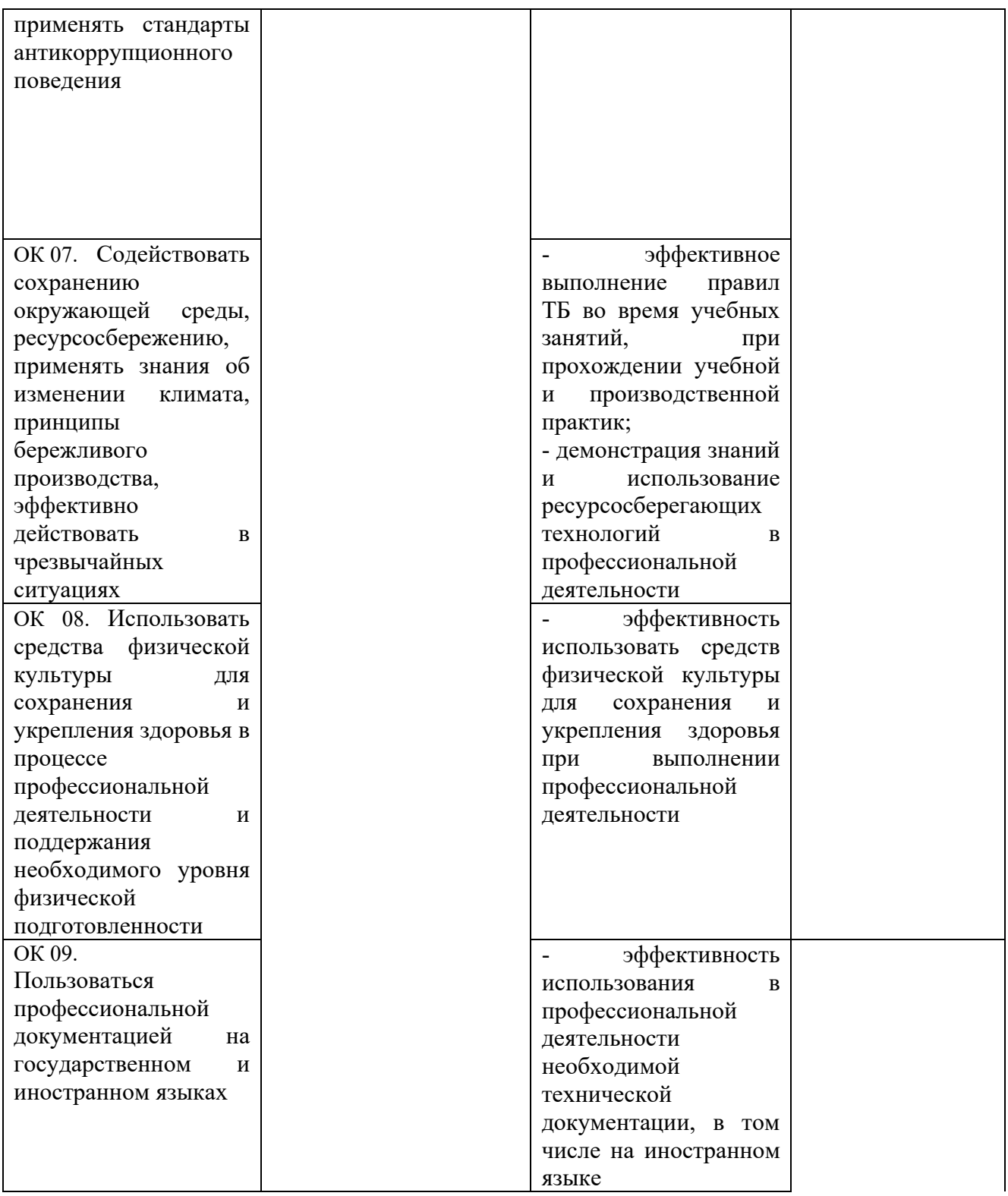

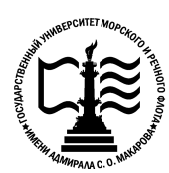

**Федеральное государственное бюджетное образовательное учреждение «Государственный университет морского и речного флота «Государственный речного имени адмирала С.О. Макарова» Котласский филиал ФГБОУ ВО «ГУМРФ имени адмирала С.О. Макарова» морского и Макарова» Федеральное агентство морского и речного транспорта высшего образования** 27<br>
Федеральное агентство морс<br>Бисшего ображение болже<br>Высшего ображение высшего ображение<br>И филиал ФГБОУ ВО «ГУМ<br>Филиал ФГБОУ ВО «ГУМ<br>ОМПЛЕКТ КОНТРОЛЬНО<br>ПО ПРОФЕССИОНАЈ<br>СОАДМИНИСТРИРОВАН|<br>О9.02.07 Информационные си имени адмирала С.О. Макарова»

# **КОМПЛЕКТ КОНТРОЛЬНО КОНТРОЛЬНО - ОЦЕНОЧНЫХ СРЕДСТВ ПО ПРОФЕССИОНАЛЬНОМУ**  й филиал ФГБОУ ВО «ГУМРФ имени адмирала<br>ОМПЛЕКТ КОНТРОЛЬНО - ОЦЕНОЧНЫХ СР<br>ПО ПРОФЕССИОНАЛЬНОМУ МОДУЛЮ<br>СОАДМИНИСТРИРОВАНИЕ БАЗ ДАННЫХ И

#### **«ПМ.07 СОАДМИНИСТРИРОВАНИЕ БАЗ ДАННЫХ И СЕРВЕРОВ» БАЗ ДАННЫХ**

# **ПРОГРАММЫ ПОДГОТОВКИ СПЕЦИАЛИСТОВ СРЕДНЕГО ЗВЕНА специальность ОЛЬНО - ОЦЕНОЧНЫХ СР!<br>СИОНАЛЬНОМУ МОДУЛЮ<br>|РОВАНИЕ БАЗ ДАННЫХ И<br>КИ СПЕЦИАЛИСТОВ СРЕД**<br>специальность

09.02.07 Информационные системы и программирование

специалист по информационным системам **квалификация**

> Котлас 2023

 $\overline{2}$ СОГЛАСОВАНА **УТВЕРЖДЕНА** Заместитель директора по учебно-Директор филиала методической работе филиала О.В. Шергина Н.Е. Гладышева  $2013$  $2013$  $05$ ОДОБРЕНА на заседании цикловой комиссии информационных технологий Протокол от 19.04.2023 № 8 Председатель Ни Д.В. Жигалов СОГЛАСОВАНА Заместитель начальника отдела контроля выполнения технологических процессов и

информационных технологий Управления Федеральной налоговой службы по Архангельской области и Ненецкому автономному округу

М.А. Кальненков  $19$  $2023$  $QS$ 

РАЗРАБОТЧИКИ:

Скворцов Сергей Евгеньевич - преподаватель КРУ Котласского филиала ФГБОУ ВО «ГУМРФ имени адмирала С.О. Макарова»; Кубраков Сергей Петрович - преподаватель КРУ Котласского филиала ФГБОУ ВО

«ГУМРФ имени адмирала С.О. Макарова»

Комплект контрольно-оценочных средств по профессиональному модулю «ПМ.07 Соадминистрирование баз данных и серверов» разработан в соответствии с Федеральным государственным образовательным стандартом среднего профессионального образования, утвержденным приказом Министерства образования и науки Российской Федерации от 9 декабря 2016 г. № 1547 (зарегистрирован Министерством юстиции Российской Федерации 26 декабря - 2016 г., регистрационный № № 44936) по специальности 09.02.07 «Информационные системы и программирование» с изменениями и дополнениями, профессиональным стандартом 06.015 «Специалист по информационным системам», утвержденным приказом Министерства труда и социальной защиты Российской Федерации OT 18 ноября 2014 г. № 896н (зарегистрирован Министерством юстиции Российской Федерации 24 декабря 2014 г., регистрационный № 35361), рабочей программы воспитания.

28

# **СОДЕРЖАНИЕ**

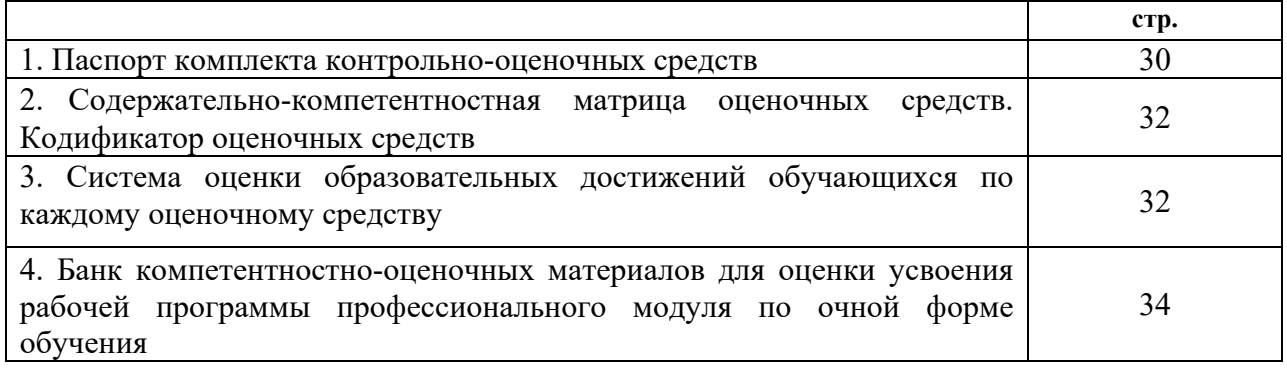

#### I. Паспорт контрольно - оценочных средств

Контрольно-оценочные средства (КОС) являются частью нормативнометодического обеспечения системы оценивания качества освоения обучающимися программы подготовки специалистов среднего звена по специальности 09.02.07 «Информационные системы и программирование» и обеспечивают повышение качества образовательного процесса.

 $KOC$   $\pi$ o профессиональному модулю представляет собой совокупность контролирующих материалов, предназначенных для измерения уровня достижения обучающимся установленных результатов обучения.

КОС по профессиональному модулю используется при проведении текущего промежуточной аттестании обучающихся **КОНТРОЛЯ** успеваемости и  $\overline{B}$ виле дифференцированного зачёта и квалификационного экзамена.

#### Результаты освоения профессионального модуля, подлежащие проверке Результаты обучения

#### (освоенные умения (У), усвоенные знания (3), практический опыт (ПО))

31 - модели данных, основные операции и ограничения

32 - технологию установки и настройки сервера баз данных

33 - требования к безопасности сервера базы данных

34 - государственные стандарты и требования к обслуживанию баз данных

У 1 - проектировать и создавать базы данных

У 2 - выполнять запросы по обработке данных на языке SQL

У 3 - осуществлять основные функции по администрированию баз данных

У 4 - разрабатывать политику безопасности SQL сервера, базы данных и отдельных объектов базы данных

У 4 - владеть технологиями проведения сертификации программного средства

ПО 1 - в участии в соадминистрировании серверов

ПО 2 - в разработке политики безопасности SQL сервера, базы данных и отдельных объектов базы данных

ПО 3 -применении законодательства Российской Федерации в области сертификации программных средств информационных технологий

#### Конечные результаты освоения профессионального модуля являются ресурсом для формирования общих (ОК) и профессиональных компетенций (ПК) в соответствии с ФГОС СПО специальности.

ОК 01. Выбирать способы решения задач профессиональной деятельности применительно к различным контекстам.

ОК 02. Использовать современные средства поиска, анализа и интерпретации информации и информационные технологии для выполнения задач профессиональной леятельности.

ОК 03. Планировать и реализовывать собственное профессиональное и личностное развитие, предпринимательскую деятельность в профессиональной сфере, использовать знания по финансовой грамотности в различных жизненных ситуациях.

ОК 04. Эффективно взаимодействовать и работать в коллективе и команде.

ОК 05. Осуществлять устную и письменную коммуникацию на государственном языке Российской Федерации с учетом особенностей социального и культурного контекста.

ОК 06. Проявлять гражданско-патриотическую позицию, демонстрировать осознанное поведение на основе традиционных общечеловеческих ценностей, в том числе с учетом гармонизации межнациональных и межрелигиозных отношений, применять стандарты антикоррупционного поведения.

ОК 07. Содействовать сохранению окружающей среды, ресурсосбережению, применять знания об изменении климата, принципы бережливого производства, эффективно действовать в чрезвычайных ситуациях.

ОК 08. Использовать средства физической культуры для сохранения и укрепления здоровья в процессе профессиональной деятельности и поддержания необходимого уровня физической подготовленности.

ОК 09. Пользоваться профессиональной документацией на государственном и иностранном языках.

ПК 7.1. Выявлять технические проблемы, возникающие в процессе эксплуатации баз данных и серверов.

ПК 7.2. Осуществлять администрирование отдельных компонент серверов.

ПК 7.3. Формировать требования к конфигурации локальных компьютерных сетей и серверного оборудования, необходимые для работы баз данных и серверов.

ПК 7.4. Осуществлять администрирование баз данных в рамках своей компетенции.

ПК 7.5. Проводить аудит систем безопасности баз данных и серверов с использованием регламентов по защите информации.

Освоение содержания профессионального модуля обеспечивает достижение обучающимися следующих личностных результатов программы воспитания:

#### **Личностные результаты реализации программы воспитания**

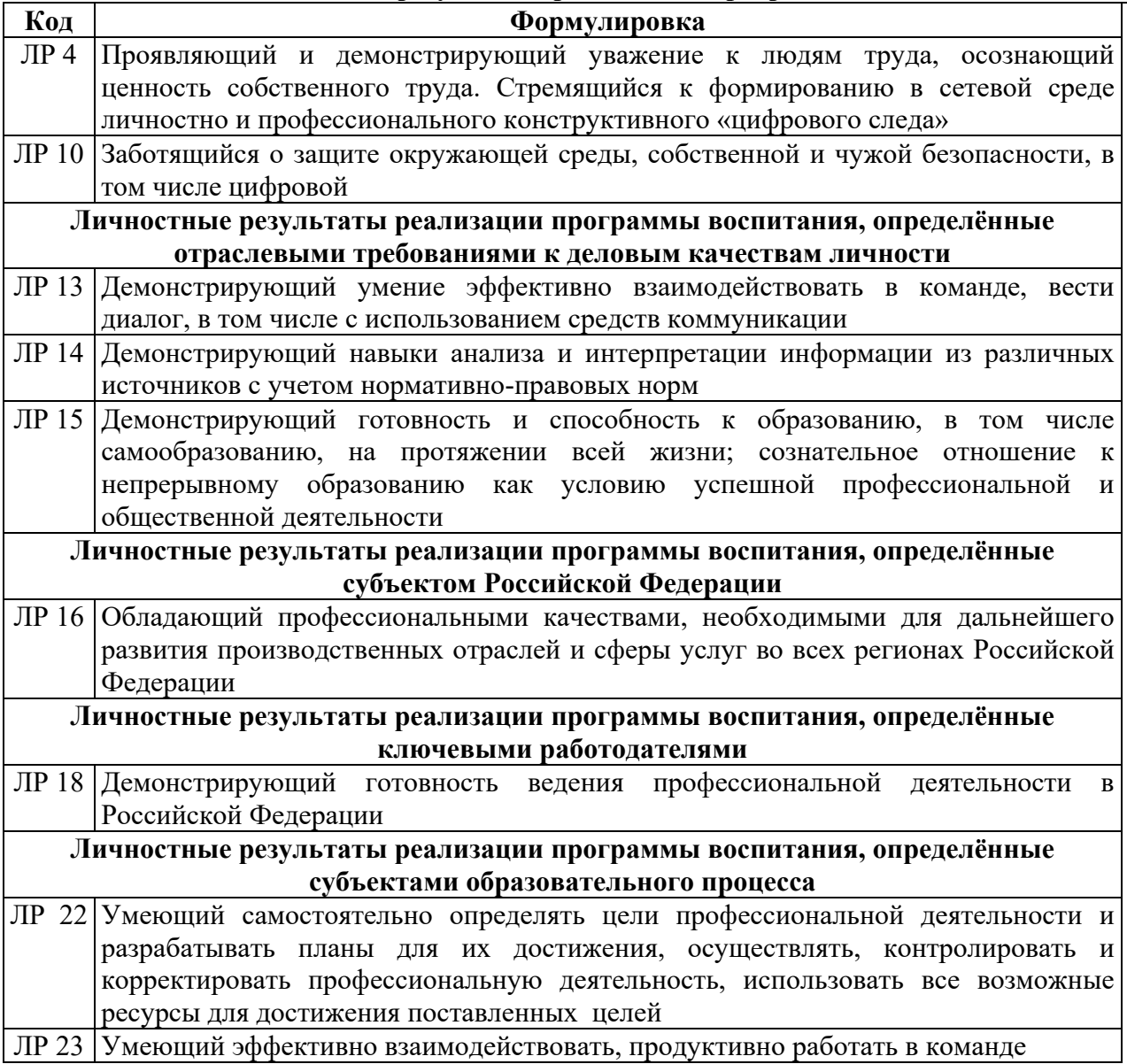

#### П. Содержательно-компетентностная матрица оценочных средств. Колификатор оценочных средств

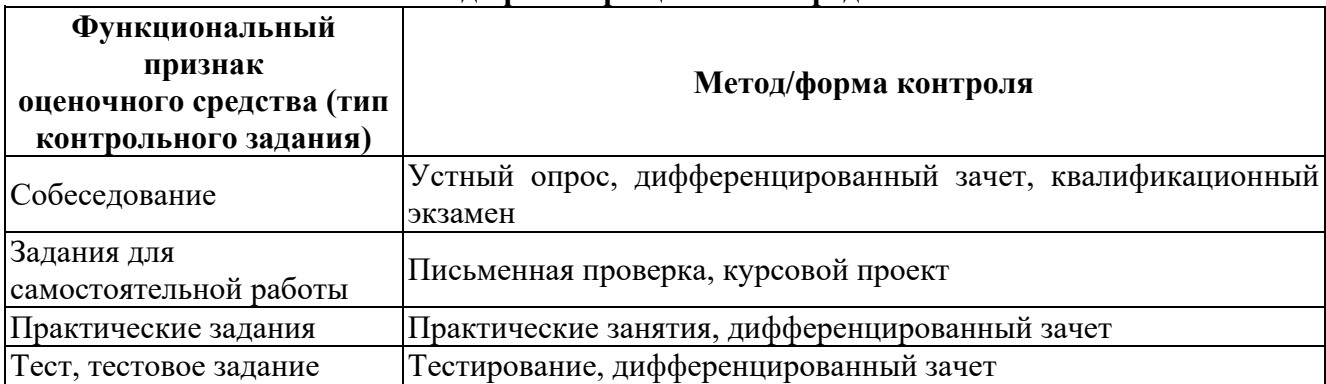

#### III. Система оценки образовательных достижений обучающихся

Оценка индивидуальных образовательных достижений по результатам текущего контроля успеваемости и промежуточной аттестации производится в соответствии с универсальной шкалой (таблица).

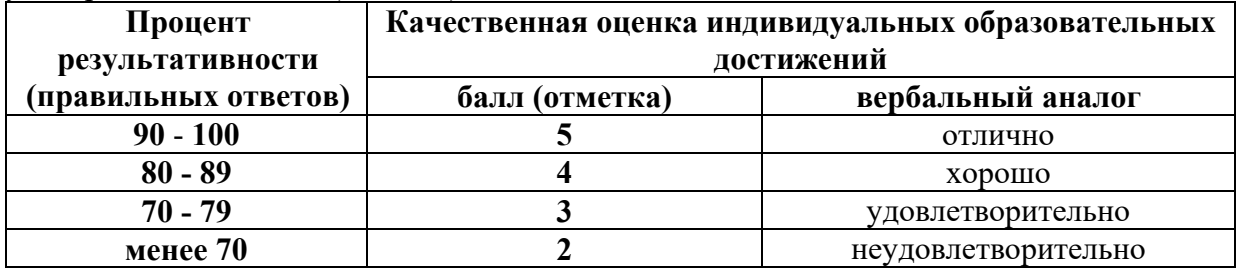

#### Критерии оценки ответов в ходе устного опроса

Оценивается правильность ответа обучающегося на один из приведенных вопросов. При этом выставляются следующие оценки:

«Отлично» выставляется при соблюдении следующих условий:

- полно раскрыл содержание материала в объеме, предусмотренном программой, содержанием лекции и учебником;

- изложил материал грамотным языком в определенной логической последовательности, точно используя специализированную терминологию и символику;

- показал умение иллюстрировать теоретические положения конкретными примерами, применять их в новой ситуации при выполнении практического задания;

продемонстрировал усвоение ранее изученных сопутствующих вопросов. сформированность и устойчивость используемых при ответе умений и навыков;

- отвечал самостоятельно без наводящих вопросов преподавателя. Возможны одна-две неточности при освещении второстепенных вопросов или в выкладках, которые обучающийся легко исправил по замечанию преподавателя.

«Хорошо» - ответ удовлетворяет в основном требованиям на оценку «5», но при этом имеет один из недостатков:

- в изложении допущены небольшие пробелы, не исказившие логического и информационного содержания ответа;

допущены один-два недочета при освещении основного содержания ответа, исправленные по замечанию преподавателя;

- допущены ошибка или более двух недочетов при освещении второстепенных вопросов или в выкладках, легко исправленные по замечанию преподавателя.

«Удовлетворительно» выставляется при соблюдении следующих условий:

- неполно или непоследовательно раскрыто содержание материала, но показано общее понимание вопроса и продемонстрированы умения, достаточные для дальнейшего усвоения программного материала, имелись затруднения или допущены ошибки в определении понятий, использовании терминологии и выкладках, исправленные после нескольких наводящих вопросов преподавателя;

- обучающийся не справился с применением теории в новой ситуации при выполнении практического задания, но выполнил задания обязательного уровня сложности по данной теме;

- при знании теоретического материала выявлена недостаточная сформиро-ванность основных умений и навыков.

**«Неудовлетворительно»** выставляется при соблюдении следующих условий:

- не раскрыто основное содержание учебного материала;

- обнаружено незнание или непонимание обучающимся большей или наиболее важной части учебного материала;

- допущены ошибки в определении понятий, при использовании терминологии и иных выкладках, которые не исправлены после нескольких наводящих вопросов преподавателя;

- обучающийся обнаружил полное незнание и непонимание изучаемого учебного материала или не смог ответить ни на один из поставленных вопросов по изучаемому материалу.

#### **Критерии оценки выполненного практического задания (письменная проверка)**

**Оценка 5** ставится за работу, выполненную полностью без ошибок и недочётов.

**Оценка 4** ставится за работу, выполненную полностью, но при наличии в ней не более одной негрубой ошибки и одного недочёта, не более трёх недочётов.

**Оценка 3** ставится, если обучающийся правильно выполнил не менее 2/3 всей работы или допустил не более одной грубой ошибки и двух недочётов, не более одной грубой и одной не грубой ошибки, не более трёх негрубых ошибок, одной негрубой ошибки и трёх недочётов, при наличии четырёх-пяти недочётов.

**Оценка 2** ставится, если число ошибок и недочётов превысило норму для оценки 3 или правильно выполнено менее 2/3 всей работы.

**Оценка 1** ставится, если обучающийся совсем не выполнил ни одного задания.

#### **Критерии оценки выполненного тестового задания**

Результат аттестационного педагогического измерения по профессиональному модулю «Соадминистрирование баз данных и серверов» для каждого обучающегося представляет собой сумму зачтенных тестовых заданий по всему тесту. Зачтенное тестовое задание соответствует одному баллу.

Критерием освоения профессионального модуля для обучающегося является количество правильно выполненных заданий теста не менее 70 %.

Для оценки результатов тестирования предусмотрена следующая система оценивания образовательных достижений обучающихся:

за каждый правильный ответ ставится 1 балл;

за неправильный ответ - 0 баллов.

Тестовые оценки можно соотнести с общепринятой пятибалльной системой. Оценивание осуществляется по следующей схеме:

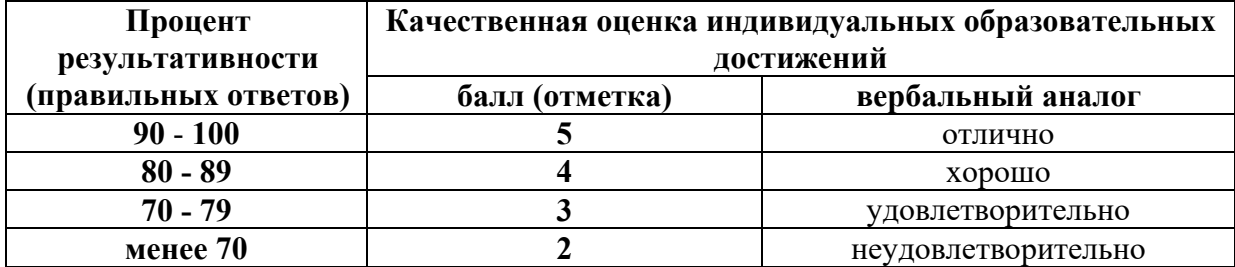

#### **Критерии оценки в ходе дифференцированного зачета**

Ответ оценивается на **«отлично»,** если обучающийся исчерпывающе, последовательно, грамотно и логически стройно излагает материал по вопросам билета, не затрудняется с ответом при видоизменении задания, свободно справляется с решением практических задач и способен обосновать принятые решения, не допускает ошибок.

Ответ оценивается на **«хорошо»,** если обучающийся твердо знает программный материал, грамотно и по существу его излагает, не допускает существенных неточностей при ответах, умеет грамотно применять теоретические знания на практике, а также владеет необходимыми навыками решения практических задач.

Ответ оценивается на **«удовлетворительно»,** если обучающийся освоил только основной материал, однако не знает отдельных деталей, допускает неточности и некорректные формулировки, нарушает последовательность в изложении материала и испытывает затруднения при выполнении практических заданий.

Ответ оценивается на **«неудовлетворительно»,** если обучающийся не раскрыл основное содержание материала, допускает существенные ошибки, с большими затруднениями выполняет практические задания.

#### **Критерии оценки в ходе квалификационного экзамена**

В основе оценки при сдаче экзамена лежит пятибалльная система (5 (отлично), 4 (хорошо), 3 (удовлетворительно), 2 (неудовлетворительно)).

**Ответ оценивается на «отлично»,** если обучающийся исчерпывающе, последовательно, грамотно и логически стройно излагает материал по вопросам билета, не затрудняется с ответом при видоизменении задания, свободно справляется с решением практических задач и способен обосновать принятые решения, не допускает ошибок.

**Ответ оценивается на «хорошо»,** если обучающийся твердо знает программный материал, грамотно и по существу его излагает, не допускает существенных неточностей при ответах, умеет грамотно применять теоретические знания на практике, а также владеет необходимыми навыками решения практических задач.

**Ответ оценивается на «удовлетворительно»,** если обучающийся освоил только основной материал, однако не знает отдельных деталей, допускает неточности и некорректные формулировки, нарушает последовательность в изложении материала и испытывает затруднения при выполнении практических заданий.

**Ответ оценивается на «неудовлетворительно»,** если обучающийся не раскрыл основное содержание материала, допускает существенные ошибки, с большими затруднениями выполняет практические задания.

#### **IV. Банк компетентностно-оценочных материалов для оценки усвоения учебной дисциплины по очной форме обучения**

#### **МДК. 07.01. Управление и автоматизация баз данных**

#### **4.1 ЗАДАНИЯ ДЛЯ ТЕКУЩЕГО КОНТРОЛЯ**

#### **4.1.1 ПРАКТИЧЕСКИЕ ЗАНЯТИЕ**

**ПРАКТИЧЕСКОЕ ЗАНЯТИЕ №1** по разделу 1 тема 7.1.1. (Аудиторная самостоятельная работа).

**Задание:** Построение схемы базы данных и составление словаря данных.

**ПРАКТИЧЕСКОЕ ЗАНЯТИЕ №2** по разделу 1 тема 7.1.2. (Аудиторная самостоятельная работа).

**Задание:** Сравнение технических характеристик серверов и разработка технических требований к серверу баз данных.

**ПРАКТИЧЕСКОЕ ЗАНЯТИЕ №3** по разделу 1 тема 7.1.2. (Аудиторная самостоятельная работа).

**Задание:** Разработка требований к корпоративной сети и формирование аппаратных требований и схемы банка данных.

**ПРАКТИЧЕСКОЕ ЗАНЯТИЕ №4** по разделу 1 тема 7.1.3. (Аудиторная самостоятельная работа). **Задание:** Конфигурирование сети. Установка и настройка сервера MySQL под UNIX и SQL Server под Windows.

**ПРАКТИЧЕСКОЕ ЗАНЯТИЕ №5** по разделу 1 тема 7.1.3. (Аудиторная самостоятельная работа). **Задание:** Создание базы данных средствами языка SQL.

**ПРАКТИЧЕСКОЕ ЗАНЯТИЕ №6** по разделу 1 тема 7.1.3. (Аудиторная самостоятельная работа).

**Задание:** Создание ограничений и представлений средствами языка SQL.

**ПРАКТИЧЕСКОЕ ЗАНЯТИЕ №7** по разделу 1 тема 7.1.3. (Аудиторная самостоятельная работа).

**Задание:** Создание и выполнение запросов к базе данных на выборку данных. Работа на SQL-тренажере.

**ПРАКТИЧЕСКОЕ ЗАНЯТИЕ №8** по разделу 1 тема 7.1.3. (Аудиторная самостоятельная работа).

**Задание:** Создание запросов на группировку данных и групповые операции. Работа на SQL-тренажере.

**ПРАКТИЧЕСКОЕ ЗАНЯТИЕ №9** по разделу 1 тема 7.1.3. (Аудиторная самостоятельная работа).

**Задание:** Создание запросов и процедур на изменение структуры базы данных (добавление, удаление и изменение данных).

**ПРАКТИЧЕСКОЕ ЗАНЯТИЕ №10** по разделу 1 тема 7.1.3. (Аудиторная самостоятельная работа).

**Задание:** Комплексная проверочная работа.

**ПРАКТИЧЕСКОЕ ЗАНЯТИЕ №11** по разделу 1 тема 7.1.3. (Аудиторная самостоятельная работа). **Задание:** Выполнение изменений в базе данных, создание триггеров.

**ПРАКТИЧЕСКОЕ ЗАНЯТИЕ №12** по разделу 1 тема 7.1.3. (Аудиторная самостоятельная работа).

**Задание:** Работа с журналом аудита базы данных и мониторинг нагрузки сервера.

#### **4.1.2 ТЕСТОВЫЕ ЗАДАНИЯ**

**ТЕСТОВОЕ ЗАДАНИЕ** №1 по разделу 1 тема 7.1.1. (Аудиторная самостоятельная работа).

**1. Спецификация Банка тестовых заданий** по разделу 1 тема 7.1.1.

**2. Содержание Банка тестовых заданий** 

Инструкция: выбери правильный ответ.

?

База данных - это ...

+ специальным образом организованная и хранящаяся на внешнем носителе

совокупность взаимосвязанных данных о некотором объекте

- произвольный набор информации

- совокупность программ для хранения и обработки больших массивов информации

- интерфейс, поддерживающий наполнение и манипулирование данными

- компьютерная программа, позволяющая в некоторой предметной области делать выводы, сопоставимые с выводами человека-эксперта

 $\gamma$ 

В записи файла реляционной базы данных (БД) может содержаться:

- исключительно однородная информация (данные толькр одного типа)
- только текстовая информация
- + неоднородная информация (данные разных типов)
- только логические величин
- исключительно числовая информация

 $\gamma$ 

Предположим, что некоторая база данных содержит поля ФАМИЛИЯ, ГОД РОЖДЕНИЯ, ДОХОД. При поиске по условию ГОД РОЖДЕНИЯ> 1958 AND ДОХОД<3500 будут найдены фамилии лиц:

- имеющих доход не менее 3500, и старше тех, кто родился в 1958 году

- имеющих доход менее 3500, ипи тех, кто родился е 1958 году и позже
- имеющих доход менее 3500, и родившихся в 1958 году и позже
- + имеющих доход менее 3500, и родившихся в 1959 году и позже

- имеющих доход менее 3500, и тех, кто родился в 1958 году

 $\gamma$ 

Какой из вариантов не является функцией СУБД?

- реализация языков определения и манипулирования данными

- обеспечение пользователя языковыми средствами манипулирования данными

- поддержка моделей пользователя
- защита и целостность данных
- + координация проектирования, реализации и ведения БД

 $\overline{?}$ 

Система управления базами данных представляет собой программный продукт, входящий в состав:

- прикладного программного обеспечения
- операционной системы
- уникального программного обеспечения
- системного программного обеспечения
- + систем программирования

 $\gamma$ 

Какая наименьшая единица хранения данных е БД?

- + хранимое поле
- хранимый файл
- ничего из вышеперечисленного
- хранимая запись
- хранимый байт

 $\gamma$ 

Что обязательно должно входить в СУБД?
- + процессор языка запросов
- + командный интерфейс
- визуальная оболочка
- система помоши

 $\gamma$ 

Перечислите преимущества централизованного подхода к хранению и управлению ланными.

- возможность общего доступа к данным
- поддержка целостности данных
- соглашение избыточности
- сокращение противоречивости

 $+$  BCe BepHO

 $\gamma$ 

Предположим, что некоторая база данных описывается следующим перечнем записей:\\

1 Иванов, 1956, 2400, \\

2 Сидоров, 1957, 5300,\\

3 Петров, 1956, 3600,\\

4 Козлов, 1952, 1200.\\

Какие из записей этой БД поменяются местами при сортировке по возрастанию, произведенной по первому полю:

 $-3 \times 4$ 

- $-2$  и З
- $+2$   $+4$
- $-1$   $\mu$  4
- $-1 \times 3$

 $\gamma$ 

Структура файла реляционной базы данным (БД) меняется:

- при изменении любой записи
- при уничтожении всех записей
- + при удалении любого поля
- при добавлении одной или нескольких записей
- при удалении диапазона записей

 $\gamma$ 

Как называется набор хранимых записей одного типа?

+ хранимый файл

- представление базы данных
- ничего из вышеперечисленного
- логическая таблица базы данных
- физическая таблица базы данных

 $\gamma$ 

Причинами низкой эффективности проектируемых БД могут быть:

- количество подготовленных документов
- + большая длительность процесса структурирования
- скорость работы программных средств
- скорость заполнения таблиц
- + недостаточно глубокий анализ требований

 $\gamma$ 

Система управления базами данных (СУБД) - это?

- это совокупность баз данных

- это совокупность нескольких программ предназначенных для совместного использования БД многими пользователями

- состоит из совокупности файлов расположенных на одной машине

+ это совокупность языковых и программных средств, предназначенных для

создания, ведения и совместного использования БД многими пользователями

- это совокупность программных средств, для создания файлов в БД

 $\gamma$ 

База данных — это средство для ...

+ хранения, поиска и упорядочения данных

- поиска данных

- хранения данных

- сортировки данных

- обработки информации

 $\gamma$ 

Основные требования, предъявляемые к базе данных?

- адаптивность и расширяемость

- восстановление данных после сбоев

- распределенная обработка данных
- контроль за целостностью данных

 $+$  все ответы

 $\gamma$ 

Примером языка реляционного исчисления является язык

 $+ SOL$ 

- Visual FoxPro
- Visual Basic
- Delphi
- $C++$

 $\overline{?}$ 

Выберите соответствующий вид связи, если в каждый момент времени каждому элементу (кортежу) отношения А соответствует 0 или 1 кортеж отношения В.

- Связь отсутствует

- + Связь один к одному
- Связь один ко многим

- Связь многие к одному

 $\gamma$ 

Выберите соответствующий вид связи, если в каждый момент времени множеству кортежей отношения А соответствует один кортеж отношения В.

- Связь отсутствует
- Связь один к одному
- Связь один ко многим
- + Связь многие к одному

Выберите соответствующий вид связи, если в каждый момент времени единственному кортежу отношения А соответствует несколько кортежей отношения В.

- Связь отсутствует
- Связь один к одному
- + Связь один ко многим

- Связь многие к одному

# ?

Выберите соответствующий вид связи, если в каждый момент времени множеству кортежей отношения А соответствует множество кортежей отношения В.

- Связь отсутствует
- Связь один к одному
- Связь один ко многим
- + Связь многие ко многим

#### ?

Какая из перечисленных видов связи в реляционных СУБД непосредственно не поддерживается?

- Связь отсутствует

- Связь один ко многим

- Связь многие к одному

+ Связь многие ко многим

?

Выберите из предложенных примеров тот, который иллюстрирует между указанными отношениями связь 1:1

- Дом : Жильцы
- + Студент : Стипендия
- Студенты : Группа
- Студенты : Преподаватели

#### ?

Выберите из предложенных примеров тот, который между указанными отношениями иллюстрирует связь 1:М

- + Дом : Жильцы
- Студент : Стипендия Л- Студенты : Группа
- Студенты : Преподаватели

?

Выберите из предложенных примеров тот, который между указанными отношениями иллюстрирует связь М:1

- Дом : Жильцы

- Студент : Стипендия
- + Студенты : Группа
- Студенты : Преподаватели

?

Выберите из предложенных примеров тот, между указанными отношениями, который иллюстрирует связь М:М

- Дом : Жильцы
- Студент : Стипендия

- Студенты : Группа

+ Студенты: Преподаватели

 $\mathcal{P}$ 

Столбец или группа столбцов таблицы, значения которых совпадают со значениями первичного ключа другой таблицы называют

- Первичный ключ

+ Внешний ключ

- Инлекс

- Степень отношения

 $\gamma$ 

Сколько внешних ключей может содержать таблица?

- + Один или несколько внешних ключей
- Один и только один внешний ключ
- Внешний ключ быть не может единственным
- Количество внешних ключей определяется количеством полей в таблице

 $\overline{?}$ 

Определите порядок действий при проектировании логической структуры БД:

- + формирование исходного отношения
- определение всех объектов, сведения о которых будут включены в базу
- определение атрибутов
- устанавливают связи между атрибутами

 $\gamma$ 

Если каждому значению атрибута А соответствует единственное значение атрибута В, то говорят, что между А и В существует

+ Функциональная зависимость

- Функциональная взаимозависимость

- Частичная функциональная зависимость

- Полная функциональная зависимость

 $\overline{?}$ 

Если А функционально зависит от В и В функционально зависит от А (то есть между А и В имеется взаимно однозначное соответствие), говорят, что между А и В существует

- Функциональная зависимость

+ Функциональная взаимозависимость

- Частичная функциональная зависимость

- Полная функциональная зависимость

 $\gamma$ 

Выберите вид зависимости, которая не является многозначной

 $-1:M$ 

 $-M:1$ 

 $-M:M$ 

 $+1.1$ 

 $\gamma$ 

Если все атрибуты отношения являются простыми (имеют единственное значение), то отношение находится

- В первой нормальной форме
- Во второй нормальной форме
- В третьей нормальной форме
- + В четвертой нормальной форме

#### $\gamma$

Отношение находится во второй нормальной форме, если оно находится в первой нормальной форме и

+ каждый не ключевой атрибут функционально полно зависит от первичного ключа

- каждый не ключевой атрибут не транзитивно зависит от первичного ключа

- все не ключевые атрибуты отношения взаимно независимы и полностью зависят от первичного ключа

- в нем отсутствуют зависимости ключевых атрибутов (или атрибутов составного ключ) от не ключевых атрибутов

#### ?

Отношение находится в третьей нормальной форме, если оно находится во второй нормальной форме и

- + каждый не ключевой атрибут функционально полно зависит от первичного ключа
- каждый не ключевой атрибут не транзитивно зависит от первичного ключа

- все не ключевые атрибуты отношения взаимно независимы и полностью зависят от первичного ключа

- в нем отсутствуют зависимости ключевых атрибутов (или атрибутов составного ключ) от не ключевых атрибутов

#### ?

Реляционная модель представления данных - данные для пользователя передаются в виде

 $+$  Таблиц

- Списков
- Графа типа дерева
- Произвольного графа

#### ?

Принципы реляционной модели представления данных заложил

- $+$  Колл
- фон Нейман
- Тьюринг
- Паскаль

 $\gamma$ 

- Отношением называют
- Файл
- Список
- + Таблицу
- Связь между таблицами

 $\gamma$ 

Кортеж отношения - это + Строка таблицы - Столбец таблицы

- Таблица

42

- Несколько связанных таблиц

?

- Атрибут отношения это
- Строка таблицы
- + Столбец таблицы
- Таблица
- Межтабличная связь

?

Домен - это

+ Множество логически неделимых допустимых значений для того или иного атрибута

- Множество атрибутов
- Множество кортежей
- Логически неделимые, конкретные значения того или иного атрибута

#### ?

Один атрибут или минимальный набор из нескольких атрибутов, значения которых в одно и тоже время не бывают одинаковыми, то есть однозначно определяют запись таблицы - это ...

- + Первичный ключ
- Внешний ключ
- Индекс
- Степень отношения

?

Сколько нормальных форм описывает теория нормализации баз данных?

- $+6$
- 5
- 3
- $4$

?

Из каких фаз проектирования состоит любая база данных?

- + Концептуальное моделирование
- + Логическое моделирование
- + Физическое проектирование
- Инфологическое проектирование
- Инфологическое моделирование

?

Структурированный подход к организации процесса проектирования,

предусматривающий использование специализированных процедур, технических приёмов, инструментов и документации - это ...

- + Методология проектирования
- Логическое моделирование
- Концептуальное моделирование
- Инфологическое моделирование
- Физическое проектирование
- Методология проектирования
- + Логическое моделирование
- Концептуальное моделирование
- Инфологическое моделирование
- Физическое проектирование

Процесс создания описания структур хранения данных во внешней памяти и методов доступа к данным, обеспечивающих наиболее эффективный доступ к информации это ...

- Методология проектирования
- Логическое моделирование
- Концептуальное моделирование
- Инфологическое моделирование
- + Физическое проектирование

?

Какие из перечисленных этапов относятся к фазе физического проектирования?

- Создание локальных концептуальных моделей данных пользователей
- Построение и проверка локальных логических моделей данных пользователей
- + Проектирование физического представления базы данных
- + Организация мониторинга и настройка функционирования системы

?

Какие из перечисленных этапов относятся к фазе логического моделирования?

- Создание локальных концептуальных моделей данных пользователей
- + Построение и проверка локальных логических моделей данных пользователей
- Проектирование физического представления базы данных
- Организация мониторинга и настройка функционирования системы

?

Какие из перечисленных этапов относятся к фазе концептуального моделирования?

- + Создание локальных концептуальных моделей данных пользователей
- Построение и проверка локальных логических моделей данных пользователей
- Проектирование физического представления базы данных
- Организация мониторинга и настройка функционирования системы

?

Программное средство для создания логической и физической модели данных? + ERwin Data Modeler

- ERwin Process Modeler
- SQL Windows
- CASE.Аналитик
- S-Designor

### **3.Таблица форм тестовых заданий**

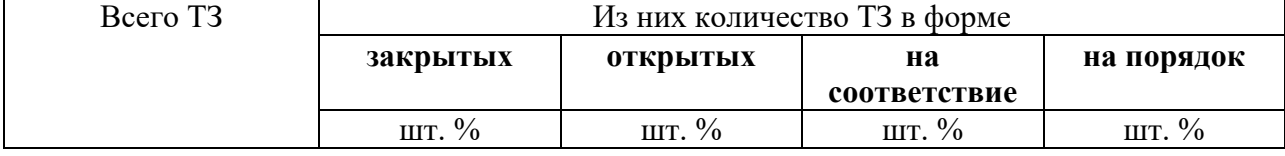

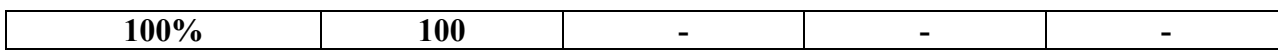

 $44$ 

#### 4. Таблица ответов к тестовым заданиям

Правильные ответы отмечены знаком « + », неправильные - знаком « - ».

**ТЕСТОВОЕ ЗАДАНИЕ** №2 по разделу 1 тема 7.1.3. (Аудиторная самостоятельная работа).

1. Спецификация Банка тестовых заданий по разделу 1 тема 7.1.3.

2. Содержание Банка тестовых заданий

Инструкция: выбери правильный ответ.

?

Как расшифровывается SQL?

- Структурированный язык вопросов
- + Структурированный язык запросов
- Мощный язык вопросов
- Структурированный язык

#### $\gamma$

Команда FOREIGN KEY используется для ...

- Связи с внутренними таблицами

- Связи ссылок на внутренние таблицы
- + Связи с внешними таблицами
- Связи ссылок на внешние таблицы.

 $\gamma$ 

ALTER TABLE Студент ADD COLUMN Группа CHAR(5)

+ Добавление поля "Группа"

- Удаление Столбца "Группа"

- Переименование поля "Группа"

- Наложение условия на записи в столбце "Группа"

#### $\gamma$

Ссылка на внешнюю таблицу

- FERERENCES

- FOREINGCES
- REPRIMARY
- $+$  REFERENCES

 $\gamma$ 

Записи из двух таблиц объединяются, если

- Поля этих таблиц имеют одинаковый тип данных

- Все записи полей имеют одинаковую длину
- Имена полей таблиц совпадают
- + Поля содержат одинаковые значения

 $\gamma$ 

- Что представляет собой DDL?
- + Язык определения данных в SQL
- Язык манипулирования данными в SQL
- Язык управления данными в SQL

Что представляет собой DML?

- Язык определения данных в SQL
- + Язык манипулирования данными в SQL
- Язык управления данными в SQL

?

- Что представляет собой DCD?
- Язык определения данных в SQL
- Язык манипулирования данными в SQL
- + Язык управления данными в SQL

?

- Что такое тип CHAR?
- Числа с дробной частью
- + Строка текста
- Целые числа
- Десятичные числа
- Комплексные числа

# ?

Что такое тип DEC?

- + Десятичные числа
- Числа с плавающей запятой
- Целые числа
- Числа с дробной частью
- Строка текста
- Комплексные числа

?

Что такое тип INT?

- Десятичные числа
- + Целые числа
- Числа с дробной частью
- Строка текста
- Комплексные числа
- Числа с плавающей запятой

?

Что такое тип FLOAT?

- Десятичные числа
- + Числа с плавающей запятой
- Число без десятичной точки
- Десятичные числа
- Целые числа
- Комплексные числа

?

Какое ключевое слово используется в конструкции ALTER TABLE для добавления столбца?

- $+$  ADD
- CREATE
- ENTER
- DROP
- KEY
- CHAR

Каким ключевым словом обозначаются ограничения на значение:

- $+$  CHECK
- DEFAULT
- UNIQUE
- REFERENCES
- CONSTRAINT
- NOT NULL

?

Каким ключевым словом обозначается значение поля по умолчанию?

- CHECK
- + DEFAULT
- UNIQUE
- REFERENCES
- CONSTRAINT
- NOT NULL

?

Какие ключевые слова используются при создании ограничения внешнего ключа? + FOREIGN

- SECONDARY
- + REFERENCES
- $+$  ADD
- + CONSTRAINT
- UNIQUE
- CHECK
- DEFAULT

?

В каком году появился первый стандарт SQL?

- + 1986
- 1980
- 1970
- 1976
- 1972
- 1984

?

Универсальный язык, применяемый для создания, модификации и управления данными в реляционных базах данных - это ...

 $+$  SOL

- База данных
- СУБД
- Триггер
- Таблица
- Представление

Компания разработала специальный язык SEQUEL, позже по юридическим соображениям язык SEQUEL был переименован в SQL

 $+$  IBM

- Oracle
- Microsoft
- ANSI
- BVM

?

Выберите основные команды языка DDL

- + CREATE TABLE
- + ALTER TABLE
- + DROP TABLE
- INSERT
- UPDATE
- DELETE
- SELECT
- GRANT
- REVOKE

?

Выберите основные команды языка DML

- CREATE TABLE
- ALTER TABLE
- DROP TABLE
- $+$  INSERT
- + UPDATE
- + DELETE
- SELECT
- GRANT
- REVOKE

?

Выберите основные команды языка DQL

- CREATE TABLE
- ALTER TABLE
- DROP TABLE
- INSERT
- UPDATE
- DELETE
- + SELECT
- GRANT
- REVOKE

?

Выберите основные команды языка DCL

- CREATE TABLE
- ALTER TABLE
- DROP TABLE
- INSERT
- UPDATE
- DELETE
- SELECT
- + GRANT
- $+$  REVOKE

Инструкция языка SQL CREATE TABLE используется для:

- + создание таблицы
- удаление таблицы
- создание индекса
- изменения индекса
- вставки записи
- обновления записи
- удаления записи
- сортировки

#### ?

Инструкция языка SQL DROP TABLE используется для:

- создание таблицы
- + удаление таблицы
- создание индекса
- изменения индекса
- вставки записи
- обновления записи
- удаления записи
- сортировки

#### ?

Инструкция языка SQL CREATE INDEX используется для:

- создание таблицы
- удаление таблицы
- + создание индекса
- изменения индекса
- вставки записи
- обновления записи
- удаления записи
- сортировки

#### ?

Инструкция языка SQL ALTER INDEX используется для:

- создание таблицы
- удаление таблицы
- создание индекса
- + изменения индекса
- вставки записи
- обновления записи
- удаления записи
- сортировки

# ?

- Инструкция языка SQL INSERT используется для:
- создание таблицы
- удаление таблицы
- создание индекса
- изменения индекса
- + вставки записи
- обновления записи
- удаления записи
- сортировки

Инструкция языка SQL UPDATE используется для:

- создание таблицы
- удаление таблицы
- создание индекса
- изменения индекса
- вставки записи
- + обновления записи
- удаления записи
- сортировки

# $\gamma$

Инструкция языка SQL DELETE используется для:

- создание таблицы
- удаление таблицы
- создание индекса
- изменения индекса
- вставки записи
- обновления записи
- + удаления записи
- сортировки

# ?

Инструкция языка SQL ORDER BY используется для:

- создание таблицы
- удаление таблицы
- создание индекса
- изменения индекса
- вставки записи
- обновления записи
- удаления записи
- + сортировки

#### ?

Выберите и предложенного достоинства языка SQL

- + независимость от конкретной СУБД
- + наличие стандартов
- + возможность программного доступа к БД
- + поддержка архитектуры клиент-сервер
- несоответствие реляционной модели данных
- повторяющиеся строки
- сложность
- отступления от стандартов

Выберите и предложенного недостатки языка SQL

- независимость от конкретной СУБД

- наличие стандартов

- возможность программного доступа к БД

- поддержка архитектуры клиент-сервер
- + несоответствие реляционной модели данных
- + повторяющиеся строки

+ сложность

+ отступления от стандартов

?

Сколько существует скалярных типов данных?

 $+6$ 

- 5

- $8$
- 7
- 12

 $\gamma$ 

В таблицу Город необходимо добавить сведения о регионе и изменить тип поля Код\_Города на CHAR(5) выберите правильный ответ

+ ALTER TABLE Город ADD Регион VARCHAR(50) ALTER TABLE Город ALTER COLUMN Код\_Города CHAR(5) NOT NULL;

- ALTER TABLE Город ADD COLUMN Регион VARCHAR(50) NOT NULL ALTER TABLE Город DROP Код\_Города ALTER TABLE Город ADD COLUMN Код\_Города VARCHAR(5);

- ALTER TABLE Город ADD Регион VARCHAR(50) NOT NULL ALTER TABLE Город ALTER Код\_Города CHAR(5) NOT NULL;

 $\gamma$ 

В таблице Город значения поля Тариф ограничить диапазоном от 0.1 руб. до 7.8. Руб.

+ ALTER TABLE Город ADD CHECK(Тариф>=0.1 AND Тариф<=7.8)

- ALTER TABLE Город ALTER Тариф MONEY CHECK(Тариф >=0.1 AND  $Tapu\phi \leq 7.8$ )

- ALTER TABLE Город ADD CHECK(Тариф <=0.1 AND >=7.8)

 $\gamma$ 

Для определения номера телефона (например, +74952539312) подойдет описание:

+ Telephon CHAR(12)

- Telephon INT

- Telephon DECIMAL(10)

- Telephon MONEY

?

Какие из следующих строк можно внести в поле, описанное как VARCHAR(6), чтобы данные хранились без потерь?

- Здравствуйте

+ 123456

+ Привет

- Структурированный язык запросов

 $\gamma$ 

Ограничение ... предназначено для установления связи между данными в таблицах + FOREIGN KEY

- PRIMARY KEY
- $-$  CHECK
- UNIOUE
- DEFAULT
- NOT NULL

 $\gamma$ 

Необходимо создать таблицу Студент с полями Шифр и ФИО, где Шифр должен быть обязательно первичным ключом. Выберите из предложенных правильный ответ + CREATE TABLE Студент (Шифр INT NOT NULL primary key, ФИО char(50) NOT NULL);

- CREATE TABLE Студент (Шифр INT NOT NULL, ФИО char(50) NOT NULL); - CREATE TABLE Студент (Шифр char(3) NOT NULL primary key, ФИО char(50)

NOT NULL);

- CREATE TABLE Студент (Шифр INT NOT NULL UNIQUE, ФИО char(50) NOT NULL);

# 3. Таблина форм тестовых заланий

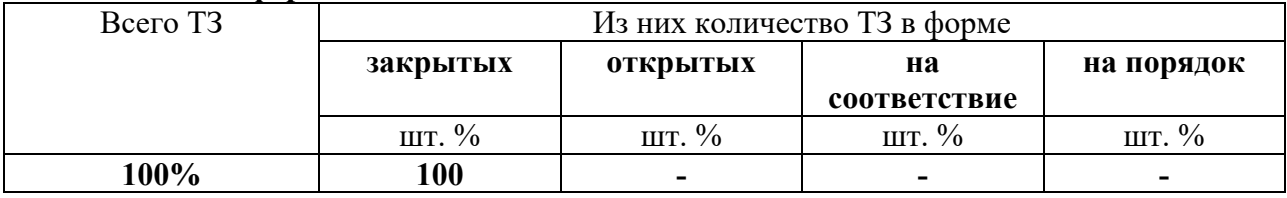

### 4. Таблица ответов к тестовым заданиям

Правильные ответы отмечены знаком « + », неправильные - знаком « - ».

ТЕСТОВОЕ ЗАДАНИЕ №3 по разделу 1 тема 7.1.3. (Аудиторная самостоятельная работа).

1. Спецификация Банка тестовых заданий по разделу 1 тема 7.1.3.

# 2. Содержание Банка тестовых заданий

Инструкция: выбери правильный ответ.

Как расшифровывается SQL?

- Структурированный язык вопросов
- + Структурированный язык запросов
- Мощный язык вопросов
- Структурированный язык

Какая SQL команда используется для выборки данных из базы?

- $-$  GET
- $-$  OPEN
- EXTRACT
- $+$  SELECT

 $\gamma$ 

Какая SQL команда используется для обновления данных в базе?  $+$  UPDATE

- SAVE AS
- MODIFY
- SAVE

Какая SQL команда используется для удаления данных из базы?

+ DELETE

- COLLAPSE
- REMOVE

?

Какая SQL команда используется для вставки данных в базу?

- INSERT NEW
- ADD RECORD
- ADD NEW
- + INSERT INTO

?

Как выбрать колонку с названием "FirstName" из таблицы "Persons"? + SELECT FirstName FROM Persons

- EXTRACT FirstName FROM Persons
- SELECT Persons.FirstName

?

Как выбрать все поля из таблицы "Persons"?

- SELECT Persons
- SELECT \*.Persons
- SELECT [all] FROM Persons
- + SELECT \* FROM Persons

 $\gamma$ 

Как выбрать все записи из таблицы "Persons", где значение поля "FirstName" равно "Peter"?

- SELECT [all] FROM Persons WHERE FirstName LIKE 'Peter'
- SELECT \* FROM Persons WHERE FirstName'Peter'
- SELECT [all] FROM Persons WHERE FirstName='Peter'
- + SELECT \* FROM Persons WHERE FirstName='Peter'

?

Как выбрать все записи из таблицы "Persons", где значение поля "FirstName" начинается с буквы "a"?

- SELECT \* FROM Persons WHERE FirstName='%a%'
- SELECT \* FROM Persons WHERE FirstName='a'
- SELECT \* FROM Persons WHERE FirstName LIKE '%a'
- + SELECT \* FROM Persons WHERE FirstName LIKE 'a%'

?

Оператор OR срабатывает когда ХОТЬ ОДНО условие истинно. AND когда ВСЕ условия истинны.

+ Это правда

- Это ложь

 $\mathcal{P}$ 

Как выбрать все записи из таблицы "Persons", где значение поля "FirstName" равно "Peter" и "LastName" равно "Jackson"?

+ SELECT \* FROM Persons WHERE FirstName='Peter' AND LastName='Jackson'

- SELECT FirstName='Peter', LastName='Jackson' FROM Persons

- SELECT \* FROM Persons WHERE FirstName'Peter' AND LastName'Jackson'

?

Как выбрать все записи из таблицы "Persons", где значение поля "LastName" в алфавитном порядке находится между значениями "Hansen" и "Pettersen"?

- SELECT \* FROM Persons WHERE LastName>'Hansen' AND LastName

- SELECT LastName>'Hansen' AND LastName

+ SELECT \* FROM Persons WHERE LastName BETWEEN 'Hansen' AND 'Pettersen'

 $\gamma$ 

Какое SQL выражение используется для извлечения различных значений?

- SELECT UNIQUE

+ SELECT DISTINCT

- SELECT DIFFERENT

 $\gamma$ 

Какая SQL команда используется для упорядочивания результатов?

- ORDER

- SORT

- SORT BY

+ ORDER BY

?

Как выбрать все записи из таблицы "Persons", упорядоченных по полю "FirstName" в обратном порядке?

- SELECT \* FROM Persons ORDER FirstName DESC

+ SELECT \* FROM Persons ORDER BY FirstName DESC

- SELECT \* FROM Persons SORT 'FirstName' DESC

- SELECT \* FROM Persons SORT BY 'FirstName' DESC

?

Выберите правильный SQL запрос для вставки новой записи в таблицу "Persons".

- INSERT ('Jimmy', 'Jackson') INTO Persons

- INSERT VALUES ('Jimmy', 'Jackson') INTO Persons

+ INSERT INTO Persons VALUES ('Jimmy', 'Jackson')

?

Выберите правильный SQL запрос для вставки новой записи в таблицу "Persons", причём в поле "LastName" вставить значение "Olsen".

- INSERT ('Olsen') INTO Persons (LastName)

+ INSERT INTO Persons (LastName) VALUES ('Olsen')

- INSERT INTO Persons ('Olsen') INTO LastName

?

Как изменить значение "Hansen" на "Nilsen" в колонке "LastName", таблицы Persons?

- UPDATE Persons SET LastName='Hansen' INTO LastName='Nilsen'

+ UPDATE Persons SET LastName='Nilsen' WHERE LastName='Hansen'

- MODIFY Persons SET LastName='Hansen' INTO LastName='Nilsen

- MODIFY Persons SET LastName='Nilsen' WHERE LastName='Hansen'

?

Как удалить записи, где значение поля "FirstName" равно "Peter"?

- DELETE FirstName='Peter' FROM Persons

- DELETE ROW FirstName='Peter' FROM Persons

+ DELETE FROM Persons WHERE FirstName = 'Peter'

?

Как вывести количество записей, хранящихся в таблице "Persons"?

- SELECT COUNT() FROM Persons

+ SELECT COUNT(\*) FROM Persons

- SELECT COLUMNS() FROM Persons

- SELECT COLUMNS(\*) FROM Persons

?

Команда FOREIGN KEY используется для ...

- Связи с внутренними таблицами

- Связи ссылок на внутренние таблицы

+ Связи с внешними таблицами

- Связи ссылок на внешние таблицы.

 $\gamma$ 

За удаление полей таблицы отвечает команда

- ADD

- DELETE

- COLUMN

 $+$  DROP

?

Оператор, позволяющий указать имена исходных таблиц, участвующих в формировании выборки - это ...

- WHERE

 $+$  FROM

- SELECT

- COLUMN

- LIKE

?

Предикат используется для ...

- формирования выходных данных

- Определения условия отбора записей

- Заглавия столбцов результата выборки данных

+ Ограничения числа возвращаемых записей.

?

Один из возможных вариантов объединения таблиц

- Сверху

- Снизу

+ Слева

- Вокруг

? Удаление определенной записи в таблице - DELETE...FROM - DELETE...COLUMN...FROM + DELETE...FROM...WHERE

- DELETE....DROP...WHERE

# $\gamma$

Обновление, замена значений полей записи - ADD

- REFERENCES

- JOIN

+ UPDATE

?

Оператор, выполняющий проверку на диапазон значений

- FROM...TO

+ BETWEEN...AND

- FROM...AND

- BETWEEN...TO

?

Оператор IN выполняет

- Проверку выражения на NULL

+ Проверку выражения на совпадение с любым из элементов списка

- Сравнение строковых элементов

- Логическую импликацию выражений

 $\gamma$ 

Выбор пяти первых фамилий студентов, упорядоченных по учебным группам - SELECT TOP5[Имя],[Фамилия]FROM Студент[Группа]

- SELECT TOP5[Имя],[Фамилия]ORDER BY [Группа] FROM Студент

+ SELECT TOP5[Имя],[Фамилия]FROM Студент ORDER BY[Группа]

- SELECT TOP5[Имя],[Фамилия]ORDER BY[Группа] WHERE Студент

?

Оператор, вычисляющий количество выделенных записей в запросе

- Avg

- Var

- Sum

 $+$  Count

?

LIKE - это оператор

- Выполняющий проверку выражения на NULL

- Определяющий условия отбора записей

+ Выполняющий сравнение строковых значений

- Проверяющий логическую эквивалентность выражений

?

Оператор соединения таблиц - это

- INSERT JOIN

- CREATE JOIN

+ INNER JOIN

- SELECT JOIN

?

Оператор, формирующий выборку для дополнения и определяющий структуру данных источника передаваемых записей для загрузки в таблицу

- WHERE

- HAVING
- ORDER BY
- + SELECT

 $\gamma$ 

Выделение неповторяющихся дат рождений студентов и присвоение им нового наименования

+ SELECT DISTINCT[Дата\_рождения] As Юбилей FROM Студент

- SELECT TOP[Дата рождения] LIKE Юбилей FROM Студент

- SELECT DICTINCTROW[Дата рождения] LIKE Юбилей FROM Студент
- SELECTON ON[Дата рождения]As Юбилей FROM Студент.

?

Псевдоним1, псевдоним2,.. - это

- Имена полей, используемых при отборе
- Имена внешней базы данных источника данных для выборки
- + Новые заголовки столбцов результата выборки данных
- Типы полей таблицы

 $\gamma$ 

Оператор, определяющий поля, по которым выполняется упорядочениевыходных данных, порядок их следования соответствует старшинству ключей сортировки - GROUP BY

- WITH OWNERACCESS OPNION

- HAVING

+ ORDER BY

?

Создание списка фамилий студентов с указанием среднего балла по каждому студенту

- SELECT Фамилия, Var(Результат) AS Средний балл FROM Результаты GROUP BY[№ зачетки]

- SELECT Фамилия, Avg(Результат) GROUP BY [№ зачетки] FROM Результаты

- SELECT [Фамилия] FROM Результаты, Count(Результат) AS Средний балл GROUP BY[№ зачетки]

+ SELECT Фамилия, Avg(Результат) AS Средний балл FROM РезультатыGROUP BY[№ зачетки].

?

INSERT INTO Студент([Фамилия],[Имя],[Дата рождения])VALUES("Петров", "Иван", 24/11/81)

- Замена имен указанных полей таблицы на новые

+ Добавление в поля новых записей

- Удаление старых записей из полей таблицы

- Указание полей и записи в них, которые участвуют в выборке.

?

ALTER TABLE Студент ADD COLUMN[Группа]TEXT(5)

+ Добавление поля "Группа"

- Удаление Столбца "Группа"

- Переименование поля "Группа"

- Наложение условия на записи в столбце "Группа"

 $\gamma$ 

Ссылка на внешнюю таблицу

- FERERENCES

- FOREINGCES

- REPRIMARY

+ REFERENCES

?

Отбор студентов, у которых совпадает фамилия

- SELECT\*FROM Студент WHERE[Фамилия] IS

- SELECT\*FROM Студент WHERE"[Фамилия]="

- SELECT\*FROM Студент WHERE[Фамилия] IN

+ SELECT\*FROM WHERE[Фамилия]=[Фамилия]

?

Записи из двух таблиц объединяются, если

- Поля этих таблиц имеют одинаковый тип данных

- Все записи полей имеютодинаковую длину

- Имена полей таблиц совпадают

+ Поля содержат одинаковые значения

?

SELECT Студент.\*.FROM Студент WHERE [Дата рождения] BETWEEN#01.11.79 AND #01.12.81 # AND[Группа]IN("1212","1213")

- Выбор студентов, дата рождения которых лежит в диапазоне от 01.12.79 по

01.11.81, и они обучаются все в группах 1213, 1213

- Выбор студентов, дата рождения которых лежит в диапазоне от 01.12.79 по 01.11.81, и они не обучаются в группах 1213, 1213

 $+$  Выбор студентов, дата рождения которых лежит в диапазоне от 01.12.79 по 01.11.81, и они обучаются в одной из групп 1213, 1213

- Выбор студентов, дата рождения которых не лежит в диапазоне от 01.12.79 по 01.11.81, и они не обучаются в группах 1213, 1213.

?

Что представляет собой DDL?

+ Язык определения данных в SQL

- Язык манипулирования данными в SQL

- Язык управления данными в SQL

?

Что представляет собой DML?

- Язык определения данных в SQL

+ Язык манипулирования данными в SQL

- Язык управления данными в SQL

?

Что представляет собой DCD?

- Язык определения данных в SQL

- Язык манипулирования данными в SQL

+ Язык управления данными в SQL

?

К какому разделу команд SQL принадлежат запросы?

- К разделу DDL

+ К разделу DML

- К разделу DCD

?

Что такое тип CHAR?

- Числа с дробной частью

+ Строка текста

- Целые числа

- Десятичные числа

- Комплексные числа

?

Что такое тип DEC?

+ Десятичные числа

- Числа с плавающей запятой

- Целые числа

- Числа с дробной частью

- Строка текста

- Комплексные числа

?

Что такое тип INT?

- Десятичные числа

+ Целые числа

- Числа с дробной частью

- Строка текста

- Комплексные числа

- Числа с плавающей запятой

?

Что такое тип FLOAT?

- Десятичные числа

+ Числа с плавающей запятой

- Число без десятичной точки

- Десятичные числа

- Целые числа

- Комплексные числа

?

С помощью какого аргумента можно избавиться от дублирования данных при

созлании запроса SOL?

- Group By
- $+$  Distinct
- Displase

 $\gamma$ 

Что позволяет выполнить предложение Order By команды SELECT?

- + Сортировать данные
- Группировать записи
- Группировать данных
- Отсылать данные в указанную таблицу

# 3. Таблина форм тестовых заланий

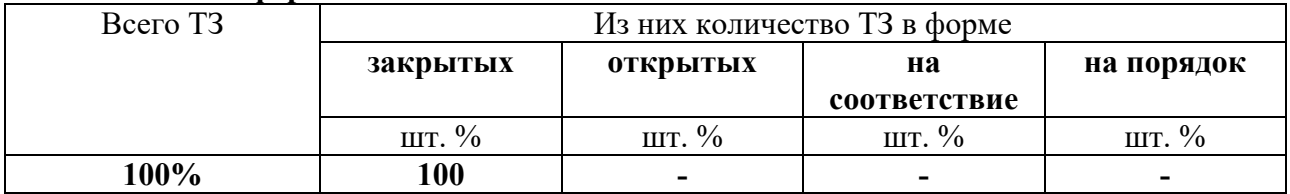

### 4. Таблица ответов к тестовым заланиям

Правильные ответы отмечены знаком « + », неправильные - знаком « - ».

# 4.2. ЗАДАНИЯ ДЛЯ ПРОМЕЖУТОЧНОЙ АТТЕСТАЦИИ

# **ПЕРЕЧЕНЬ**

# вопросов для подготовки к дифференцированному зачету по МДК. 07.01. Управление и автоматизация баз данных для обучающихся по специальности

09.02.07 Информационные системы и

# программирование

# $(3$  kypc)

- 1. Основные понятия.
- 2. Классификация баз данных.
- 3. Реляционная модель данных.
- 4. СУБД MySQL. Виды объектов, режимы работы.
- 5. Типы данных в СУБД MySQL.
- 6. Создание таблиц в MS MySQL. Схема данных.
- 7. Стандарт и реализация языка SQL.
- 8. Типы данных в СУБД SQL Server.
- 9. Основные объекты структуры БД в SQL Server.
- 10. Создание и изменение таблиц средствами SOL.
- 11. Создание представлений. Операторы SELECT, FROM.
- 12. Создание запросов на выборку и сортировку данных средствами SQL.
- 13. Группировка данных и групповые операции в языке SQL.
- 14. Вычисления в запросах средствами языка SQL.
- 15. Запросы на добавление данных в языке SOL.
- 16. Запросы на изменение и удаление данных в языке SQL.
- 17. Основные принципы администрирование БД.
- 18. Принципы построения баз данных.
- 19. Основные принципы администрирование баз данных.

Промежуточная аттестация состоит из двух этапов: устный опрос, выполнение электронного теста.

# **ТЕСТИРОВАНИЕ**

#### 1. Спецификация Банка тестовых заданий по МДК 07.01.

# 2. Содержание Банка тестовых заданий.

Теория реляционных СУБД\\

Какая реляционная операция возвращает отношение, содержащее все кортежи, которые принадлежат либо одному из двух заданных отношений, либо им обоим?

+ объединение

- пересечение

- разность

- произведение

- проекция

 $\gamma$ 

Теория реляционных СУБД∖

Для каких реляционных операций необходимо, чтобы исходные отношения содержали одинаковый набор атрибутов?

+ объединение

 $+$  пересечение

+ разность

- произведение

- соединение

 $\gamma$ 

### Теория реляционных СУБД∖

Сколько записей получится в результате произведения отношения «А» содержащего 5 записей и отношения «В», содержащего 4 записи

- $+20$
- $-5$

 $-4$ 

 $-9$ 

- зависит от того, какие записи хранятся в отношениях «А» и «В»

 $\gamma$ 

#### Теория реляционных СУБД∖

Система специально организованных данных, программных, языковых и технических средств, организационных методов, предназначенных для централизованного коллективного накопления  $\mathbf{H}$ многоцелевого использования ланных - это ...

+ банк ланных

- база ланных

- система управления базами данных

- концепция баз данных

- распределенная база данных

#### $\gamma$

Теория реляционных СУБД

Совокупность структурированных данных, отображающая состояние объектов и их отношений в рассматриваемой предметной области - это ...

- банк ланных

+ база данных

- система управления базами данных
- концепция баз данных

- реляционная модель данных

#### $\gamma$

Теория реляционных СУБД\\

«Различные пользователи должны иметь возможность неоднократно использовать одни и те же данные, используя различные методы» - это описание требования ...

+ многократность использования данных

- легкость использования данных

- расширяемость базы данных

- распределенная обработка данных

- контроль за целостностью данных

# $\gamma$

Теория реляционных СУБД∖

На какое свойство технических средств обращают наибольшее внимание при выборе аппаратного обеспечения для реализации БД?

+ надежность

- быстродействие

- стоимость

- емкость памяти

- потребление электроэнергии

#### $\gamma$

Теория реляционных СУБД\\

Какие типы баз данных выделяют по типу используемой модели данных?

+ иерархические

 $+$  сетевые

+ реляционные

- распределенные
- локальные

 $\gamma$ 

Теория реляционных СУБД∖

Процесс приведения универсального отношения к форме Бойса-Кодда называется:

+ нормализацией

- универсализацией

- кодированием

- композицией

- упрощением

 $\gamma$ 

Каким образом в ER-диаграмме отображается связь между сущностями?

- ромб

 $+$ линия

- скругленный прямоугольник

- прямоугольник

- окружность

#### ?

Теория реляционных СУБД\\ Какие структуры данных относятся к линейным? + массивы - сети - деревья + последовательности

 $+$  таблины

### ?

Теория реляционных СУБД\\

«В этой структуре элемент данных может быть связан только с элементомродителем». О какой структуре данных идет речь?

- сетевая

+ иерархическая

- реляционная

- линейная

# $\gamma$

Теория реляционных СУБД\\

Что такое домен?

- + тип данных
- строка таблицы
- столбец таблицы
- таблица
- количество строк в таблице

#### ?

Теория реляционных СУБД\\ Что такое атрибут? - тип данных

- строка таблицы

+ столбец таблицы

- таблица

- количество строк в таблице

# ?

Теория реляционных СУБД\\ Что такое отношение? - тип данных - строка таблицы

- столбец таблицы
- $+$  таблина

- количество строк в таблице

#### ?

Теория реляционных СУБД\\ Что такое кортеж?

- тип данных

+ строка таблицы

- столбец таблицы

- таблица

- количество строк в таблице

 $\gamma$ 

Теория реляционных СУБД\\

Первичный ключ – это…

+ элемент данных, который идентифицирует запись единственным образом

- элемент данных, который находится в первом столбце таблицы
- элемент данных, который идентифицирует некоторую группу записей
- машинный адрес данных

?

Теория реляционных СУБД\\

Индекс – это …

+ значение ключа

- номер записи

- количество записей

- столбец таблицы «№...»

- столбец таблицы "ID\_..."

?

Теория реляционных СУБД\\

Внешний ключ - это

- элемент данных, который идентифицирует запись единственным образом

- элемент данных, который находится в другой таблице

- машинный адрес данных

+ элемент данных, являющийся первичным ключом в другой таблице

# ?

Теория реляционных СУБД\\

Какие из приведенных записей отвечают требованию структурной неделимости? (в скобках записано описание приведенных данных)

- ул. Ленина, 12-14 (почтовый адрес)

 $+ 3 - 33 - 33$  (номер телефона)

+ Гоголь (фамилия человека)

- Толстой Лев Николаевич (фамилия, имя, отчество человека)

- Жесткий диск Seagate 180 Gb (наименование товара)

+ Салтыков - Щедрин (фамилия человека)

# ?

Что такое ER-диаграмма?

+ Графическое отображение модели "Сущность"-"Связь"

- Графическое отображение таблиц базы данных

- Графическое отображение универсального отношения

- Графическое отображение реляционной модели данных

# ?

Теория реляционных СУБД\\

Что такое "Универсальное отношение"?

+ Сводная таблица данных, удовлетворяющая требованию атомарности

данных

- Сводная таблица данных

- Сводная таблица данных, удовлетворяющая требованию структурной неделимости данных

- Сводная таблица данных, удовлетворяющая требованию наличия функциональной зависимости с первичным ключом

?

Теория реляционных СУБД\\

Даны две сущности (перечислены атрибуты):\\

ID\_Студент, Фамилия, Имя, Отчество, Специальность\\

ID\_Cпециальность, Номер, Наименование\\

Чем является атрибут "ID\_Специальность" для сущности "Студент"?

+ внешним ключом

- первичным ключом
- индексом
- связью
- зависимостью

 $\mathcal{P}$ 

Теория реляционных СУБД\\

Даны две сущности (перечислены атрибуты):\\

ID\_Студент, Фамилия, Имя, Отчество, Специальность\\

ID\_Cпециальность, Номер, Наименование\\

Чем является атрибут "ID\_Специальность" для сущности "Специальность"?

- внешним ключом

+ первичным ключом

- индексом
- связью
- зависимостью

 $\overline{2}$ 

Теория реляционных СУБД\\

Даны две сущности (перечислены атрибуты):\\

ID\_Студент, Фамилия, Имя, Отчество, Специальность\\

ID\_Cпециальность, Номер, Наименование\\

Какой тип связи существует между указанными сущностями?

- один-ко-многим

+ многие-к-одному

- один-к-одному

- многие-ко-многим

 $\mathcal{P}$ 

Какими свойствами обладает текстовый тип данных?

+ размер

+ значение по умолчанию

+ маска ввода

+ условие на значение

- формат

- число десятичных знаков

Какими свойствами обладает числовой тип данных?

- $+$  paзмер
- + значение по умолчанию
- + условие на значение
- источник данных
- $+$  формат
- маска ввода

# $\mathcal{P}$

Какой формат имеют данные в поле "Счетчик"?

- + Длинное целое
- Байт
- Целое
- Одинарное с плавающей точкой
- Двойное с плавающей точкой
- Действительное

# $\gamma$

Теория реляционных СУБД\\

При создании таблиц базы данных необходимо начинать с:

- + таблиц-справочников (сильных сущностей)
- таблицы универсального отношения
- заполнения окна "Схема данных"
- таблиц-процессов (слабых сущностей)

# $\gamma$

Какие операции в запросах выполняют аггрегирующие функции?

- + групповые
- выборку
- сортировку
- проекцию

 $\gamma$ 

Как в запросе создать вычисляемое поле?

- + Имя поля:выражение
- Выражение: имя поля
- меню Сервис Вычисляемое поле
- меню Запрос Тип запроса Вычисления
- меню Формат Числовой
- Имя поля выражение

# $\overline{?}$

Какие виды запросов существуют?

- + на выборку
- + на удаление
- + на добавление
- на применение
- на выполнение
- на получение

 $\gamma$ 

Что отображается в окне "Схема данных"?

+ названия таблип

- + названия полей
- $+$  связи
- записи
- названия запросов
- названия форм
- ограничения

Как в окне "Схема данных" отобразить типы связей между таблицами?

+ в свойствах связи включить обеспечение целостности данных

- в меню "Связи" выбрать "Отображать типы связей"

- в меню "Таблица" выбрать "Связь" - "Тип связи"

- в окне "Схема данных" связи не отображаются

 $\overline{2}$ 

Какая групповая операция осуществляет подсчет количества заданных элементов?

- $+$  count
- $-$  sum

- group

- avg
- stdev

 $\gamma$ 

Как в запросе объединить два условия отбора союзом "И"?

+ записать условия в одной строке

- записать условия в разных строках

- записать условие через союз "И"

- записать условие через знак "+"

 $\gamma$ 

 $\overline{B}$ конструкторе запроса записано следующее поле Стоимость: [Цена]\*[Количество]. Какая информация будет выводится в данном поле?

+ произведение значения поля Цена на поле Количество для каждой записи

- произведение значения поля Цена на поле Количество для всех записей (одно число)

- записи, удовлетворяющие условию, указанному в квадратных скобках

- ничего

 $\gamma$ 

Выберите из следующих утверждений верные:

+ SQL не является полноценным языком программирования

+ SQL позволяет определять и изменять структуру представления данных

- SQL содержит команды языков программирования C, FORTRAN, PASCAL

- Официальный стандарт SQL был опубликован в 1995 году

Какие типы данных позволяют хранить целые числа?

- $+$  Byte
- $+$  Integer
- + SmallInteger
- Datetime
- Boolean

# $\gamma$

Какие типы данных позволяют хранить дробные числа с плавающей точкой?

- $+$  Single
- + Double
- Byte
- Integer
- Char
- Boolean

#### ?

Какой тип данных предназначен для хранения символов?

- Single
- + Char
- Boolean
- Integer
- Byte

# ?

Какой из перечисленных типов данных может хранить максимальное число по модулю?

- + Double
- Integer
- Byte
- SmallInteger

#### ?

Что такое значение Null?

+ неопределенное значение

- ноль

- пустое слово

- текст «Null»

 $\gamma$ 

Как создать базу данных?

+ Запустить Management Studio, открыть папку Databases, в меню Action – New Database

- Запустить Management Studio, ввести команду CREATE DATABASE

- Открыть окно любой папки, в меню Файл – Создать - SQL Database

- Пуск – Выполнить, ввести \\server, в появившемся окне в меню Файл – Создать – SQL Database

?

Что указывается после команды CREATE TABLE перед открывающей скобкой?

+ имя таблицы

- имя поля
- тип данных
- первичный ключ таблицы

- вторичный ключ таблицы

?

Что будет создано командой CREATE TABLE Пример (ID\_пример INT PRIMARY KEY, название CHAR(20));

+ Таблица Пример, состоящая из полей: ID\_пример и Название.

- Таблица Пример, состоящая из полей: ID\_пример, INT, PRIMARY KEY, название и CHAR

- Ничего, т.к. команда записана неверно

?

Какая команда используется для изменения таблицы?

+ ALTER

- ENTER

- ULTRA

- CREATE

- DROP

- CHANGE

 $\mathcal{P}$ 

Какая команда используется для удаления таблицы?

- ALTER
- ENTER
- ULTRA
- CREATE
- + DROP
- CHANGE
- DEL
- DELETE

?

В каких случаях нельзя удалить поле в таблице базы данных?

- + поле имеет ограничение значения
- + поле является первичным ключом
- + поле является внешним ключом
- + поле имеет значение по умолчанию
- в поле есть данные
- название поля состоит из двух слов
- в поле есть ограничение NOT NULL

Какое ключевое слово используется в конструкции ALTER TABLE для добавления столбца?

 $+$  ADD

- CREATE
- ENTER
- DROP
- KEY
- CHAR

?

Каким ключевым словом обозначаются ограничения на значение:

- $+$  CHECK
- DEFAULT
- UNIQUE
- REFERENCES
- CONSTRAINT
- NOT NULL

Каким ключевым словом обозначается значение поля по умолчанию?

- CHECK
- + DEFAULT
- UNIQUE
- REFERENCES
- CONSTRAINT
- NOT NULL

?

Какие ключевые слова используются при создании ограничения внешнего ключа?

- $+$  FOREIGN
- SECONDARY
- + REFERENCES
- $+$  ADD
- + CONSTRAINT
- UNIQUE
- CHECK
- DEFAULT

?

Связь «один-ко-многим» реализуется с помощью:

- + внешнего ключа
- первичного ключа
- ограничения CHECK
- ограничения DEFAULT
- команды ONE-TO-MACH

?

Как называется раздел оператора SELECT, предназначенный для описания условий отбора?

- + WHERE
- FROM
- GROUP BY
- ORDER BY
- UNION

?

Как называется раздел оператора SELECT, предназначенный для описания групповых операций?

- WHERE
- FROM
- + GROUP BY
- ORDER BY

- UNION

?

Как отсортировать записи по убыванию значений в поле "Количество"? + ORDER BY Количество DESC

- ORDER BY Количество ASC
- ORDER BY Количество
- DESC ORDER BY Количество
- ORDER BY DESC Количество
- ASC ORDER BY Количество
- ORDER BY ASC Количество

# $\mathcal{O}$

Какие из перечисленных аггрегирующих функций могут быть применены только к числовым полям?

- $+$  SUM
- $+$  AVG
- COUNT
- GROUP
- ORDER

?

Для чего применяется оператор LIKE?

- + для сравнения текстовых значений
- для выполнения операции присваивание
- для записи аггрегирующих функций
- для использования групповых операций
- для записи реляционной разности

# $\gamma$

Как в разделе WHERE записать несколько условий отбора?

- + с помощью логических операторов OR, AND, NOT
- через запятую
- через точку с запятой
- каждое условие должно начинаться со слова WHERE
- это невозможно

#### ?

К чему приведет отсутствие конструкции INNER JOIN в разделе FROM при выполнении запроса к двум связанным таблицам?

+ результат выборки будет равен декартову произведению таблиц

- SQL Server выдаст ошибку в таком запросе

- результат выборки будет содержать все записи из первой таблицы и ни одной записи из второй

- результат выборки будет содержать все записи из второй таблицы и ни одной записи из первой

#### $\mathcal{D}$

INSERT INTO Студент([Фамилия],[Имя],[Дата рождения])VALUES("Петров", "Иван", 24/11/81)

- Замена имен указанных полей таблицы на новые

+ Добавление в поля новых записей

- Удаление старых записей из полей таблицы

- Указание полей и записи в них, которые участвуют в выборке.

?

ALTER TABLE Студент ADD COLUMN[Группа]TEXT(5)

+ Добавление поля "Группа"

- Удаление Столбца "Группа"

- Переименование поля "Группа"

- Наложение условия на записи в столбце "Группа"

# $\gamma$

Удаление определенной записи в таблице

- DELETE...FROM

- DELETE...COLUMN...FROM

+ DELETE...FROM...WHERE

- DELETE....DROP...WHERE

# ?

Обновление, замена значений полей записи

- ADD

- REFERENCES

- JOIN

+ UPDATE

# $\gamma$

За удаление полей таблицы отвечает команда

- ADD

- DELETE

- COLUMN

+ DROP

?

Выберите правильный SQL запрос для вставки новой записи в таблицу "Persons".

- INSERT ('Jimmy', 'Jackson') INTO Persons

- INSERT VALUES ('Jimmy', 'Jackson') INTO Persons

+ INSERT INTO Persons VALUES ('Jimmy', 'Jackson')

# ?

Выберите правильный SQL запрос для вставки новой записи в таблицу "Persons", причём в поле "LastName" вставить значение "Olsen".

- INSERT ('Olsen') INTO Persons (LastName)

+ INSERT INTO Persons (LastName) VALUES ('Olsen')

- INSERT INTO Persons ('Olsen') INTO LastName

# ?

Как изменить значение "Hansen" на "Nilsen" в колонке "LastName", таблицы Persons?

- UPDATE Persons SET LastName='Hansen' INTO LastName='Nilsen'

+ UPDATE Persons SET LastName='Nilsen' WHERE LastName='Hansen'

- MODIFY Persons SET LastName='Hansen' INTO LastName='Nilsen

- MODIFY Persons SET LastName='Nilsen' WHERE LastName='Hansen'

Как удалить записи, где значение поля "FirstName" равно "Peter"?

- DELETE FirstName='Peter' FROM Persons

- DELETE ROW FirstName='Peter' FROM Persons

+ DELETE FROM Persons WHERE FirstName = 'Peter'

?

Какая SQL команда используется для удаления данных из базы?

+ DELETE

- COLLAPSE

- REMOVE

?

Какая SQL команда используется для вставки данных в базу? - INSERT NEW - ADD RECORD

- ADD NEW

+ INSERT INTO

# **3.Таблица форм тестовых заданий**

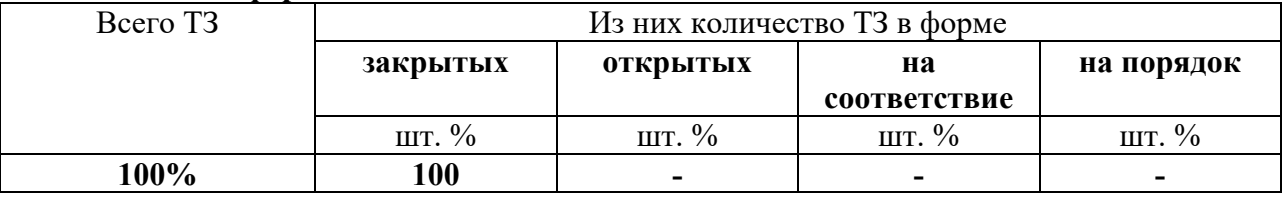

# **4. Таблица ответов к тестовым заданиям**

Правильные ответы отмечены знаком **« + »**, неправильные – знаком **« - ».**

# **МДК. 07.02. Сертификация информационных систем 4.1 ЗАДАНИЯ ДЛЯ ТЕКУЩЕГО КОНТРОЛЯ**

# **4.1.1 ПРАКТИЧЕСКИЕ ЗАНЯТИЕ**

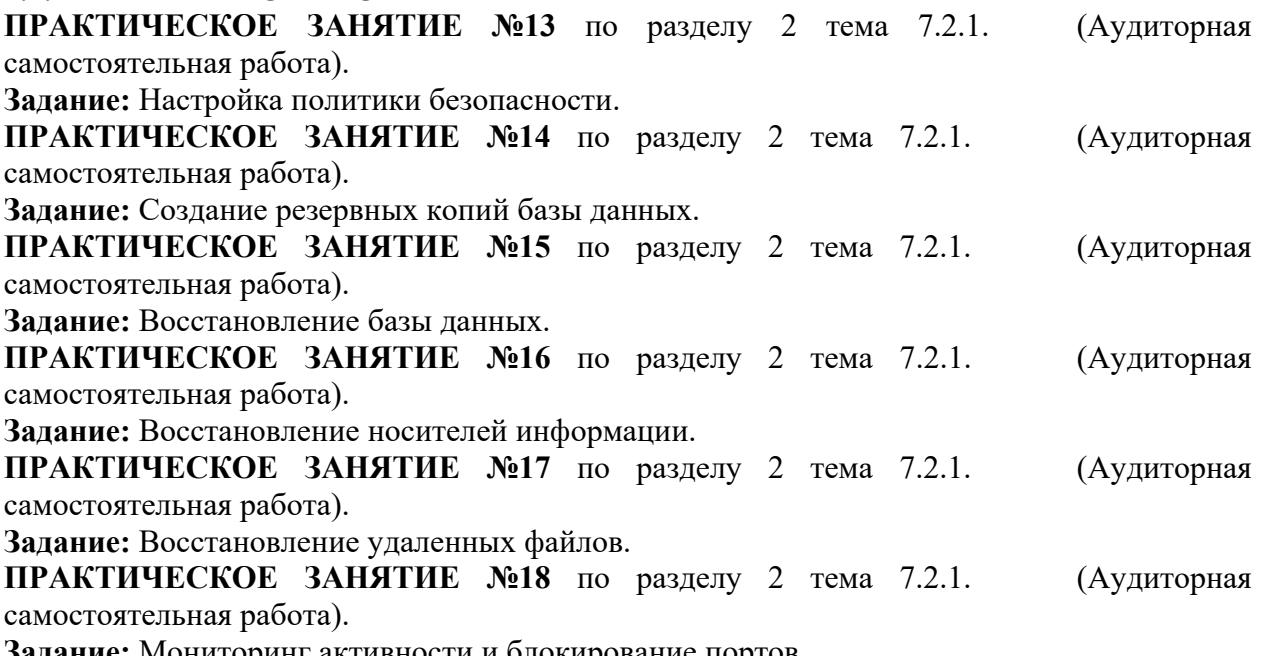

**Задание:** Мониторинг активности и блокирование портов.
**Задание:** Проверка наличия и сроков действия сертификатов.

**ПРАКТИЧЕСКОЕ ЗАНЯТИЕ №21** по разделу 2 тема 7.2.2. (Аудиторная самостоятельная работа).

**Задание:** Получение сертификата.

# **4.1.2 ПИСЬМЕННАЯ ПРОВЕРКА**

**ПИСЬМЕННАЯ ПРОВЕРКА №1** по разделу 2 тема 7.2.2. (Аудиторная самостоятельная работа).

# **Вариант 1.**

1. Перечислите основные понятия и цели сертификации.

2. Перечислите уровни качества программной продукции.

3. Перечислите требования к качеству функционирования программных продуктов.

4. Перечислите требования к конфигурации серверного оборудования.

5. Перечислите объекты информатизации, требующие обязательной сертификации программных средств и обеспечения.

# **Вариант 2.**

1. Перечислите основные понятия и виды сертификации.

2. Перечислите уровни качества программной продукции.

3. Перечислите требования к надежности и функциональной безопасности программных продуктов.

4. Перечислите требования к конфигурации оборудования локальных сетей.

5. Опишите порядок сертификационных испытаний сложного программного продукта.

# **ПИСЬМЕННАЯ ПРОВЕРКА №2** по разделу 2 тема 7.2.2. (Аудиторная самостоятельная работа).

# **Вариант 1.**

- 1. Перечислите виды сертификатов безопасности.
- 2. Опишите системы сертификации.
- 3. Опишите платформы сертификации.
- 4. Опишите процесс подписи.
- 5. Опишите содержание и формирование запроса SSL сертификата.

# **Вариант 2.**

- 1. Перечислите функции сертификатов безопасности.
- 2. Опишите процедуру сертификации.
- 3. Опишите центры сертификации.
- 4. Опишите процесс проверки кода.
- 5. Опишите процедуру проверки данных SSL сертификата.

# **4.1.3 ТЕСТОВЫЕ ЗАДАНИЯ**

**ТЕСТОВОЕ ЗАДАНИЕ** №1 по разделу 2 тема 7.2.1. (Аудиторная самостоятельная работа).

**1. Спецификация Банка тестовых заданий** по разделу 2 тема 7.2.1.

**2. Содержание Банка тестовых заданий** 

**Инструкция: выбери правильный(е) ответ(ы).**

- 1. В каких Российских законодательных актах рассматриваются вопросы информационной безопасности?
- Закон «О защите информации»
- Информационный кодекс РФ
- + Уголовный кодекс РФ
- + Закон «Об авторском праве»
- + Закон «Об электронной подписи»
- + Закон «Об информации, информационных технологиях и о защите информации»
- 2. В каких Российских законодательных актах рассматриваются вопросы ответственности в области информационной безопасности?
- + Закон «Об информации, информационных технологиях и о защите информации» - Конституция РФ
- + Уголовный кодекс РФ
- 3. За какие виды преступлений в области информационной безопасности предусмотрены наказания в Уголовном кодексе РФ?
- + неправомерный доступ к компьютерной информации
- + создание, использование и распространение вредоносных программ
- + нарушение правил эксплуатации ЭВМ
- использование контрафактной продукции
- 4. За какие виды преступлений в области информационной безопасности в Уголовном кодексе РФ предусмотрено лишение свободы?
- + неправомерный доступ к компьютерной информации
- + создание, использование и распространение вредоносных программ
- + нарушение правил эксплуатации ЭВМ
- использование контрафактной продукции
- 5. За какое преступление в области информационной безопасности Уголовный кодекс РФ предусматривает самое суровое наказание, лишение свободы на срок до семи лет?
- нарушение правил эксплуатации ЭВМ
- неправомерный доступ к компьютерной информации
- + создание, использование и распространение вредоносных программ
- 6. К какому классу относятся стандарты, регламентирующие различные аспекты реализации и использования средств и методов защиты?
- оценочные
- + спецификации
- 7. К какому классу относятся стандарты, предназначенные для оценки и классификации информационных систем и средств защиты по требованиям безопасности?
- + оценочные
- спецификации
- 8. Правовые вопросы. Выбери верный ответ. Какая международная организация занимается разработкой стандартов информационной безопасности?
- ГОСТ
- AES
- $+$  ISO
- BS
- Критерии безопасности информационных систем
- + Критерии оценки доверенных компьютерных систем
- Критерии оценки информационных систем
- 10. Выбери верные ответы:
- + Оранжевая книга является прародителем многих национальных стандартов безопасности ИС
- $+$  Оранжевая книга оценивает степень доверия к ИС в зависимости от используемой в ИС модели управления доступом
- + Оранжевая книга разработана в США
- Оранжевая книга является Британским стандартом
- 11. Какой класс безопасности компьютерных систем по «Оранжевой книге» обеспечивает НАИБОЛЬШЕЕ ДОВЕРИЕ (обеспечивает лучшую защищенность ИС)?
- $+$  уровень  $A$
- уровень B
- уровень C
- уровень D
- уровень E
- 12. Какой класс безопасности компьютерных систем по «Оранжевой книге» обеспечивает НАИМЕНЬШИЙ ДОВЕРИЕ (обеспечивает худшую защищенность ИС)?
- уровень A
- уровень B
- уровень C
- + уровень D
- уровень E

13. Как называется уровень С согласно «Оранжевой книге»?

- неудовлетворительный уровень безопасности
- принудительное управление доступом
- + произвольное управление доступом

14. Как называется уровень А согласно «Оранжевой книге»?

- + верифицируемая безопасность
- неудовлетворительный уровень безопасности
- принудительное управление доступом

15. Как называется уровень D согласно «Оранжевой книге»?

- верифицируемая безопасность
- + неудовлетворительный уровень безопасности
- произвольное управление доступом

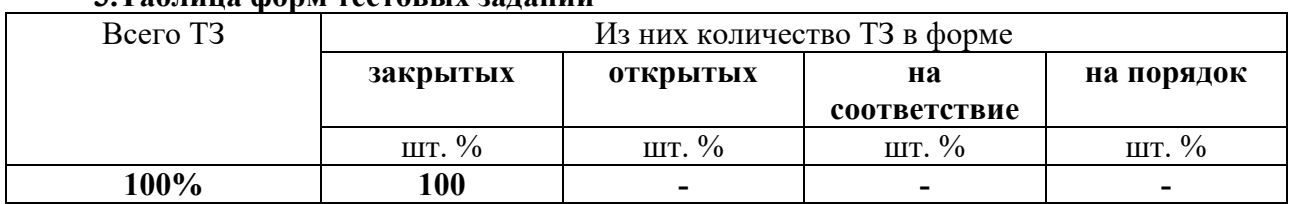

# **3.Таблица форм тестовых заданий**

#### **4. Таблица ответов к тестовым заданиям**

Правильные ответы отмечены знаком « + », неправильные – знаком « - ».

ТЕСТОВОЕ ЗАДАНИЕ №2 по разделу 2 тема 7.2.1. (Аудиторная самостоятельная работа).

- 1. Спецификация Банка тестовых заданий по разделу 2 тема 7.2.1.
- 2. Содержание Банка тестовых заданий
- Инструкция: выбери правильный(е) ответ(ы).
- 1. Упаковка передаваемой порции данных, вместе со служебными полями, в новый «конверт», называется - ...
- Экранирование
- + Туннелирование
- Архивация
- 2. Технология, позволяющая обеспечить одно или несколько сетевых соединений (логическую сеть) поверх другой сети, называется - ...
- Экранирование
- Туннелирование
- + Виртуальная частная сеть

3. Какой аббревиатурой обозначается понятие «Виртуальная частная сеть»?

- $-$  NAS
- $-WPA$
- $+ VPN$
- 4. Компьютерный тест, используемый для определения, кем является пользователь системы: человеком или компьютером, называется - ...
- Баннер
- Краш-тест
- + Капча

5. Какие методы ограничения доступа применяются в беспроводных сетях?

- Скрытый IP-адрес
- $+$  Скрытый SSID
- + Фильтрация МАС-адресов

6. Какие методы аутентификации применяются в беспроводных сетях?

- + WPA аутентификация
- + Открытая
- $+$  По МАС-адресу
- Биометрическая

7. Какие методы шифрования применяются в беспроводных сетях?

- $+$  WPA
- $+$  WEP
- $-MAC$
- $VPN$

8. Какой метод шифрования применяемый в беспроводных сетях наименее криптостоек?

- $-WPA$
- $+$  WEP
- $-TKIP$
- 9. Wi-Fi-роутер поддерживает методы шифрования WEP, WPA и WPA2, а ноутбук WEP и WPA, удастся ли использовать WPA2 для их соединения?
- Да, так как достаточно чтобы роутер поддерживал данный метод

+ Нет, необходимо чтобы все устройства поддерживали данный метод

- 10. Какой алгоритм шифрования применяется при WPA2-шифровании в беспроводных сетях?
- $RC-4$
- $+$  AES
- ГОСТ 28147-89

11. Какой тип компьютерных сетей обеспечивает лучшую защищенность?

- Беспроводные

+ Проводные

#### 3. Таблица форм тестовых заданий

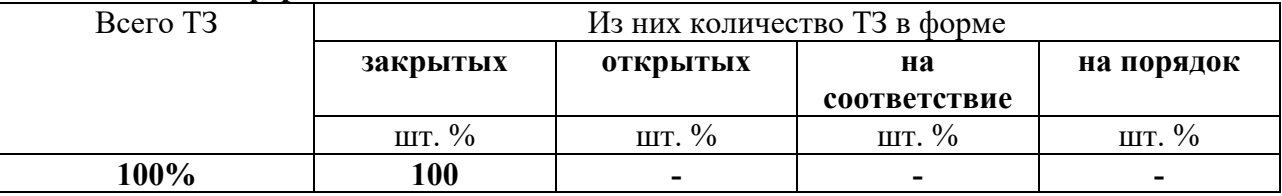

# 4. Таблина ответов к тестовым заланиям

Правильные ответы отмечены знаком « + », неправильные - знаком « - ».

ТЕСТОВОЕ ЗАДАНИЕ №3 по разделу 2 тема 7.2.1. х (Аудиторная самостоятельная работа).

1. Спецификация Банка тестовых заданий по разделу 2 тема 7.2.1.

2. Содержание Банка тестовых заданий

# Инструкция: выбери правильный(е) ответ(ы).

- 1. К уровню обеспечения информационной безопасности предприятия относится Политика информационной безопасности?
- + административный
- программно-технический

- нормативно-правовой

2. Что из перечисленного можно считать эффективной Политикой информационной безопасности предприятия?

+ совокупность нормативных документов, инструкций, регламентов, процедур и т.п. в области информационной безопасности

- комплект инструкций для пользователей
- пакет документов на тему информационной безопасности
- 3. Каким способом лучше создавать эффективную Политику информационной безопасности?
- + разработать самостоятельно
- взять готовую в сети Интернет
- использовать соответствующий ГОСТ
- 4. Как называется раздел Политики информационной безопасности, подтверждающий заинтересованность высшего руководства организации проблемами информационной безопасности?

+ вводный раздел

- раздел управления

- юридический раздел

- раздел физической защиты

5. Как называется раздел Политики информационной безопасности, описывающий подход к управлению компьютерами и сетями передачи данных?

- вводный раздел

- + раздел управления
- юридический раздел
- раздел физической защиты
- 6. Как называется раздел Политики информационной безопасности, подтверждающий соответствие политики информационной безопасности текущему законодательству?
- вводный раздел
- раздел управления
- + юридический раздел
- раздел физической защиты
- 7. В каком разделе Политики информационной безопасности могут быть описаны типы помещений организации и необходимые для них меры безопасности?
- вводный раздел
- раздел управления
- юридический раздел
- + раздел физической защиты

8. Что из перечисленного относится к принципам управления персоналом?

- + минимизация привилегий
- + разделение обязанностей
- разделение привилегий
- максимизация обязанностей
- 9. Выделение пользователям только тех прав доступа, которые необходимы им для выполнения служебных обязанностей, называется – …
- + минимизацией привилегий
- разделением обязанностей
- минимизацией обязанностей
- разделением привилегий
- 10. Распределение ролей и ответственности, так чтобы один человек не мог нарушить критически важный для организации процесс, называется – …
- минимизацией привилегий
- + разделением обязанностей
- минимизацией обязанностей
- разделением привилегий
- 11. В каких случаях необходимо ликвидировать права доступа пользователя?
- + при увольнении сотрудника
- при нахождении сотрудника в отпуске
- + при смене должности сотрудником
- при получении выговора сотрудником
- 12. В какой момент начинается управление персоналом?
- при подборе кандидатов на новую должность
- + при составлении описания новой должности
- при приеме на работу нового сотрудника
- с первого рабочего дня нового сотрудника
- 13. При увольнении сотрудника с точки зрения информационной безопасности, необходимо:
- + принять все пароли
- + принять оборудование
- + ликвидировать права доступа уволенного
- форматировать все устройства хранения информации, которыми пользовался сотрудник

#### 3. Таблица форм тестовых заданий

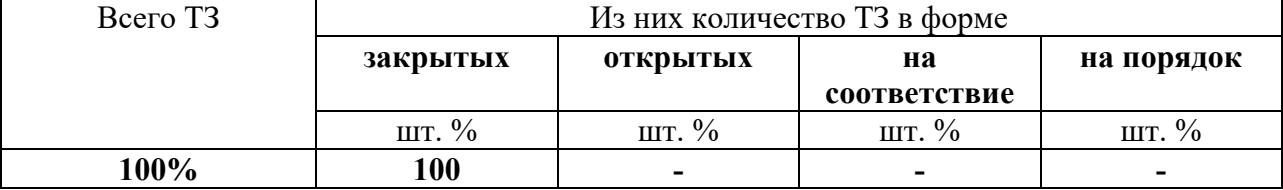

#### 4. Таблица ответов к тестовым заланиям

Правильные ответы отмечены знаком  $\alpha + \nu$ , неправильные – знаком  $\alpha - \nu$ 

ТЕСТОВОЕ ЗАДАНИЕ №4 по разделу 2 тема 7.2.1. (Аудиторная самостоятельная работа).

- 1. Спецификация Банка тестовых заданий по разделу 2 тема 7.2.1.
- 2. Содержание Банка тестовых заданий

Инструкция: выбери правильный(е) ответ(ы).

- 1. Каким еще термином обозначают резервное копирование?
- $+$  Backup
- Background
- Backdoor
- I'll be back
- 2. При каком виде резервного копирования создается первая копия полная, вторая отличие от первой, третья снова полная и т.д.?
- + дифференциальном
- инкрементальном
- интегральном
- 3. При каком виде резервного копирования создается первая копия полная, вторая отличие от первой, третья - отличие от второй и т.д.?
- дифференциальном
- + инкрементальном

- интегральном

- 4. Для какого вида резервного копирования в итоге будет тратиться больше всего места на носителях информации?
- дифференциальное

+ полное

- инкрементальное

- 5. Для какого вида резервного копирования в итоге будет тратиться меньше всего места на носителях информации?
- дифференциальном
- полном
- + инкрементальном
	- 6. Какой вид резервного копирования требует наибольшее количество времени на создание резервных копий?
- дифференциальный
- + полный
- инкрементальный
	- 7. Какой вид резервного копирования, в общем, требует наименьшее количество времени на создание резервных копий?
- дифференциальный
- полный
- + инкрементальный
	- 8. Как называется вид резервного копирования, при котором создается своеобразный «снимок» жесткого диска и копируется на носитель сектор за сектором?
- клонирование
- полное
- + создание образа

9. Что из перечисленного наименее подходит для хранения резервных копий?

- жесткий диск
- + оптический диск
- лента стримера
	- 10. Что из перечисленного наиболее подходит для хранения резервных копий в крупных организациях?
- жесткий диск
- оптический диск
- + лента стримера
- 11. Что из перечисленного наиболее подходит для хранения резервных копий в малых организациях?
- + жесткий диск
- оптический диск
- лента стримера
- 12. Какой жесткий диск наиболее подходит для хранения резервных копий?
- второй логический раздел основного диска
- второй внутренний физический диск
- + внешний

13. Какой способ резервного копирования осуществляется в режиме реального времени?

- виртуальное
- реальное
- холодное
- + горячее
- 14. Что необходимо предпринимать для повышения надежности резервного копирования?
- + создавать минимум две резервные копии
- + периодически проверять резервные копии
- хранить все копии в одном месте
- доверять резервное копирование самим пользователям

15. Что из перечисленного не относится к схемам ротации резервных копий?

- одноразовое копирование
- «дед, отец, сын»
- + «Вавилонская башня»
- + инкрементальное копирование

16. Какая из предложенных схем ротации резервных копий самая простая?

- + одноразовое копирование
- простая ротация
- «дед, отец, сын»

#### **3.Таблица форм тестовых заданий**

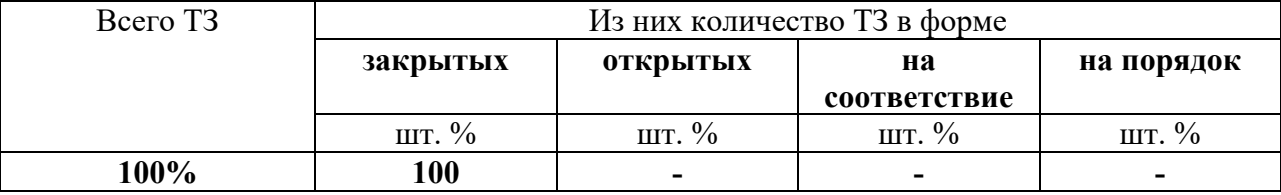

#### **4. Таблица ответов к тестовым заданиям**

Правильные ответы отмечены знаком **« + »**, неправильные – знаком **« - ».**

**ТЕСТОВОЕ ЗАДАНИЕ** №5 по разделу 2 тема 7.2.1. (Аудиторная самостоятельная работа).

**1. Спецификация Банка тестовых заданий** по разделу 2 тема 7.2.1.

**2. Содержание Банка тестовых заданий** 

# **Инструкция: выбери правильный(е) ответ(ы).**

- 1. Что из перечисленного понимаете под термином протоколирование?
- анализ накопленной информации
- + сбор и накопление информации о *событиях*, происходящих в информационной системе
- процесс записи информации о происходящих с каким-то объектом событиях в журнал

2. Что из перечисленного понимаете под термином журналирование?

- анализ накопленной информации
- сбор и накопление информации о *событиях*, происходящих в информационной системе

+ процесс записи информации о происходящих с каким-то объектом событиях в журнал

3. Что из перечисленного понимаете под термином аудит?

+ анализ накопленной информации

- сбор и накопление информации о *событиях*, происходящих в информационной системе

- процесс записи информации о происходящих с каким-то объектом событиях в журнал

4. Какие задачи можно решать при помощи протоколирования и аудита?

+ обеспечение подотчетности пользователей

+ обеспечение подотчетности администраторов

- + возможность реконструкции последовательности событий
- + обнаружение попыток нарушений информационной безопасности

- обеспечение аутентификации

5. Оперативный аудит с автоматическим реагированием на выявленные нештатные ситуации, называется ...

+ активным

- оперативным

- автоматическим

6. В активном аудите к ошибкам первого рода относится?

+ пропуск атаки

- ложное срабатывание

7. В активном аудите к ошибкам второго рода относится?

- пропуск атаки

+ ложное срабатывание

- 8. Действия, выполняемые в рамках имеющихся полномочий, но нарушающие политику безопасности, называются - ...
- присвоением полномочий

+ злоупотреблением полномочиями

- нарушением полномочий

1. Что из перечисленного может называться межсетевым экраном?

+ аппаратное средство, осуществляющее контроль и фильтрацию проходящих через него сетевых пакетов в соответствии с заданными правилами

+ программное средство, осуществляющее контроль и фильтрацию проходящих через него сетевых пакетов в соответствии с заданными правилами

- служба в компьютерных сетях, позволяющая клиентам выполнять косвенные запросы к другим сетевым службам

2. Что из перечисленного является синонимом термина «межсетевой экран»?

- + брандмауэр
- $+$  Firewall
- прокси

- антивирус

3. Какова основная задача межсетевых экранов?

- обеспечение доступа компьютеров локальной сети к сети Интернет

+ защита компьютерных сетей или отдельных узлов от несанкционированного доступа

- анонимизация доступа к различным ресурсам

- 4. Какие существуют виды сетевых экранов в зависимости от охвата контролируемых потоков ланных?
- + межсетевые (традиционные)
- + персональные
- локальные

5. Какими из перечисленных возможностей облалают межсетевые экраны?

+ фильтрация доступа

+ контроль доступа

- обнаружение вредоносных программ

6. Какие ограничения могут возникнуть при использовании межсетевых экранов?

- + блокирование некоторых сетевых служб
- + снижение пропускной способности
- невозможность выхода в сеть Интернет

- невозможность использования сменных носителей информации

7. Какие режимы работы используются в персональных брандмауэрах?

+ интерактивный (обучения)

+ черный список

+ белый список

- секретный список

- 8. В каком режиме работы персонального брандмауэра пользователю приходится отвечать на его запросы и добавлять сервисы и службы в списки запрещенного и разрешенного?
- + интерактивный (обучения)
- черный список
- белый список
- 9. Какой режимы работы брандмауэра использует принцип разрешено всё, что не запрещено?
- + черный список
- белый список
- секретный список
- 10. Какой режимы работы брандмауэра использует принцип запрещено всё, что не разрешено?
- черный список
- + белый список
- секретный список

11. В каких формах встречаются персональные программные межсетевые экраны?

- $+$  встроенные в ОС
- + самостоятельный программный продукт
- + в составе антивирусного комплекса
- встроенные в роутер

#### 3. Таблица форм тестовых заданий

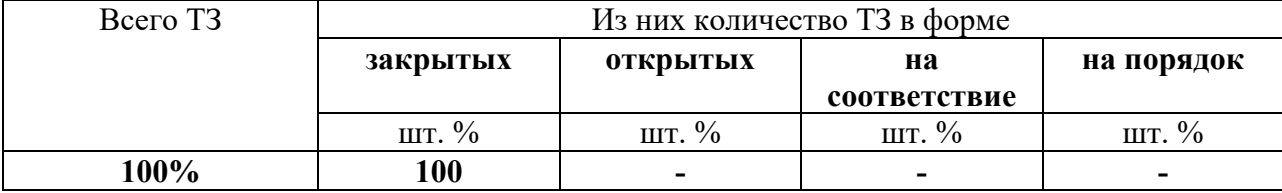

# 4. Таблица ответов к тестовым заданиям

Правильные ответы отмечены знаком « + », неправильные - знаком « - ».

# 4.2. ЗАДАНИЯ ДЛЯ ПРОМЕЖУТОЧНОЙ АТТЕСТАЦИИ

# **ПЕРЕЧЕНЬ**

# вопросов для подготовки к дифференцированному зачету по МДК. 07.02. Сертификация информационных систем для обучающихся по специальности 09.02.07 Информационные системы и программирование

# $(4 \text{ kypc})$

- Законодательство Российской Федерации в области защиты информации. 1.
- $2.$ Требования безопасности к серверам баз данных.
- $\mathbf{3}$ . Классы зашиты.
- $\overline{4}$ Основные группы методов противодействия угрозам безопасности в корпоративных сетях.
- 5. Программно-аппаратные методы защиты процесса обработки и передачи информации.
- 6. Политика безопасности, настройка политики безопасности.
- Виды неисправностей систем хранения данных.  $7.$
- Резервное копирование: цели, методы, концепции, планирование, роль журнала 8. транзакций. Виды резервных копий.
- 9. Утилиты резервного копирования.
- 10. Восстановление базы данных: основные алгоритмы и этапы.
- Восстановление носителей. Воссоздание утраченных файлов. Полное  $11.$ восстановление. Неполное восстановление.
- 12. Мониторинг активности и блокирование.
- 13. Автоматизированные средства аудита.
- 14. Брандмауэры.
- $15.$ Уровни качества программной продукции.
- Требования к конфигурации серверного оборудования и локальных сетей.  $16<sup>1</sup>$ Оформление требований. Техническое задание.
- 17. Объекты информатизации, требующие обязательной сертификации программных средств и обеспечения.
- 18. Сертификаты безопасности: виды, функции, срок действия. Проверка наличия сертификата безопасности.
- Системы сертификации. Процедура сертификации. 19.
- $20<sub>1</sub>$ Платформы и центры сертификации. Сертификат разработчика. Процесс подписи и проверки кода.
- $21.$ SSL сертификат: содержание, формирование запроса, проверка данных с помощью сервисов.

Промежуточная аттестация состоит из двух этапов: устный опрос и выполнение практического задания.

## ПЕРЕЧЕНЬ ПРАКТИЧЕСКИХ ЗАДАНИЙ

- $1<sup>1</sup>$ Установка и настройка серверного программного обеспечения.
- $2.$ Разработка политики безопасности требуемого уровня.
- $3.$ Проверка совместимости программного обеспечения.
- Проверка наличия и срока действия сертификатов программных средств.  $\overline{4}$ .

#### **ПЕРЕЧЕНЬ**

## вопросов для подготовки к квалификационному экзамену по ПМ.07 Соадминистрирование баз данных и серверов для обучающихся по специальности

#### 09.02.07 Информационные системы и программирование

# $(4$  kypc)

- 1. Основные понятия.
- 2. Классификация баз данных.
- 3. Реляционная модель данных.
- 4. СУБД MySQL. Виды объектов, режимы работы.
- 5. Типы данных в СУБД MySQL.
- 6. Создание таблиц в MS MySQL. Схема данных.
- 7. Стандарт и реализация языка SOL.
- 8. Типы данных в СУБД SQL Server.
- 9. Основные объекты структуры БД в SOL Server.
- 10. Создание и изменение таблиц средствами SQL.
- 11. Создание представлений. Операторы SELECT, FROM.
- 12. Создание запросов на выборку и сортировку данных средствами SQL.
- 13. Группировка данных и групповые операции в языке SQL.
- 14. Вычисления в запросах средствами языка SQL.
- 15. Запросы на добавление данных в языке SQL.
- 16. Запросы на изменение и удаление данных в языке SQL.
- 17. Основные принципы администрирование БД.
- 18. Принципы построения баз данных.
- 19. Основные принципы администрирование баз данных.
- 20. Законолательство Российской Фелерации в области зашиты информации.
- 21. Требования безопасности к серверам баз данных.
- 22. Классы защиты.
- 23. Основные группы противодействия угрозам безопасности методов  $\, {\bf B}$ корпоративных сетях.
- 24. Программно-аппаратные методы защиты процесса обработки и передачи информации.
- 25. Политика безопасности, настройка политики безопасности.
- 26. Виды неисправностей систем хранения данных.
- 27. Резервное копирование: цели, методы, концепции, планирование, роль журнала транзакций. Виды резервных копий.
- 28. Утилиты резервного копирования.
- 29. Восстановление базы данных: основные алгоритмы и этапы.
- 30. Восстановление носителей. Воссоздание утраченных файлов. Полное восстановление. Неполное восстановление.
- 31. Мониторинг активности и блокирование.
- 32. Автоматизированные средства аудита.
- 33. Брандмауэры.
- 34. Уровни качества программной продукции.
- 35. Требования к конфигурации серверного оборудования и локальных сетей. Оформление требований. Техническое задание.
- 36. Объекты информатизации, требующие обязательной сертификации программных средств и обеспечения.
- 37. Сертификаты безопасности: виды, функции, срок действия. Проверка наличия сертификата безопасности.
- 38. Системы сертификации. Процедура сертификации.
- 39. Платформы и центры сертификации. Сертификат разработчика. Процесс подписи и проверки кода.
- 40. SSL сертификат: содержание, формирование запроса, проверка данных с помощью сервисов.

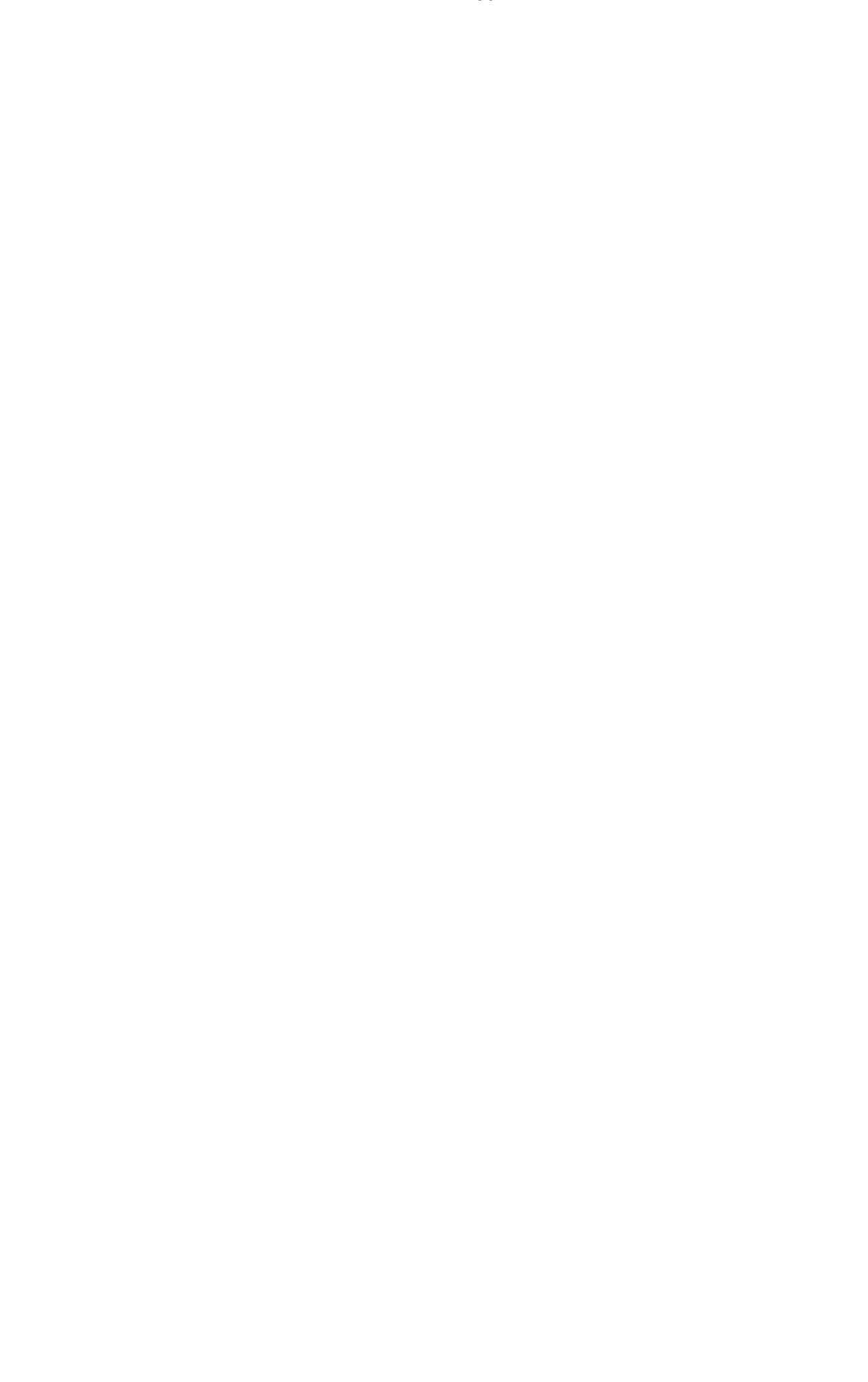